### I: Performance metrics (cont'd) II: Parallel programming models and mechanics

Prof. Richard Vuduc Georgia Institute of Technology CSE/CS 8803 PNA, Spring 2008 [L.05] Tuesday, January 22, 2008

### Algorithms for 2-D (3-D) Poisson, N=n<sup>2</sup> (=n<sup>3</sup>)

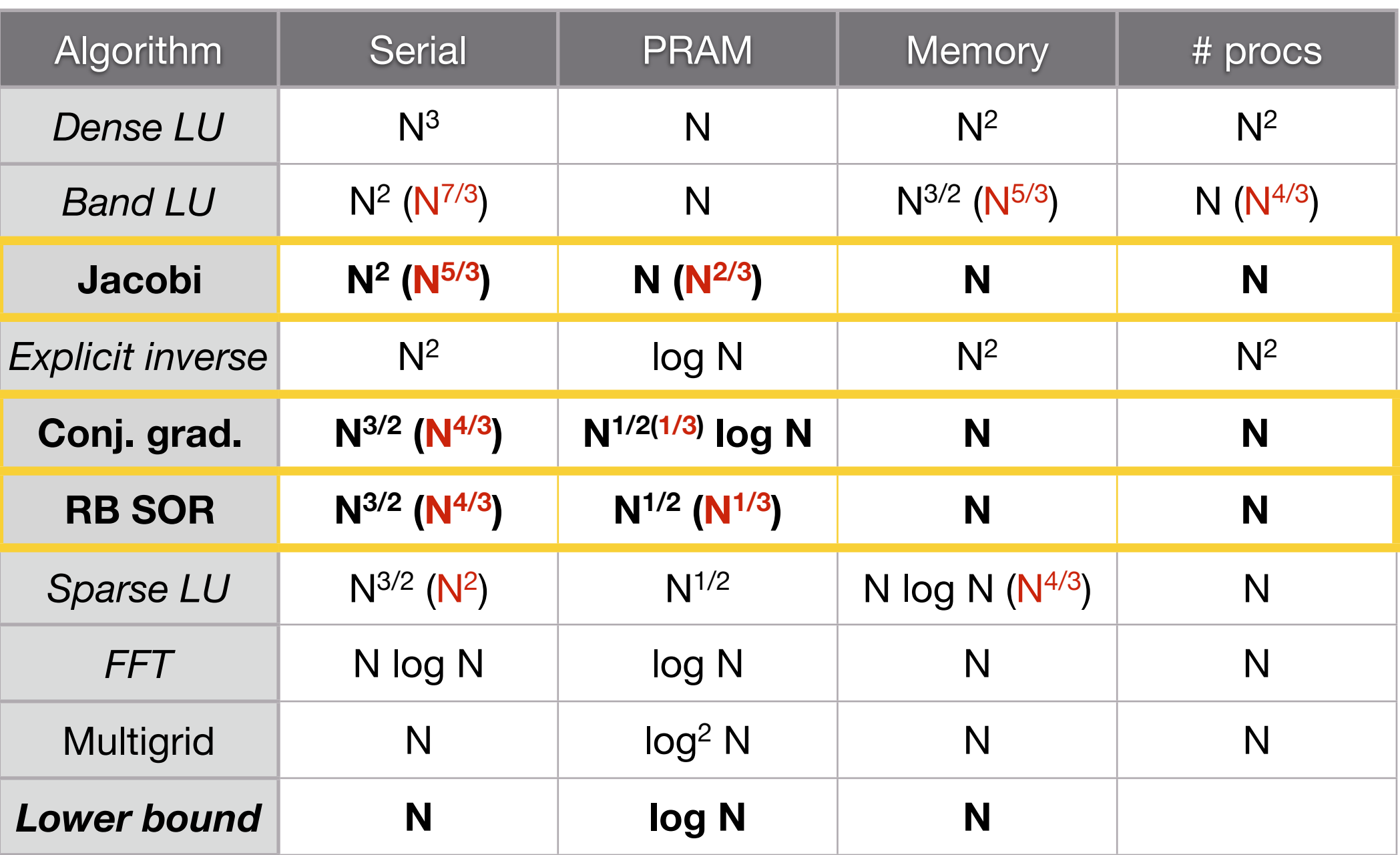

**PRAM** = idealized parallel model with zero communication cost. *Source: Demmel (1997)*

Ē

### H

### Sources for today's material

- Mike Heath at UIUC  $\overline{\phantom{a}}$
- CS 267 (Yelick & Demmel, UCB)  $\overline{\phantom{a}}$

### Efficiency and scalability metrics (wrap-up)

### P

### Example: Summation using a tree algorithm

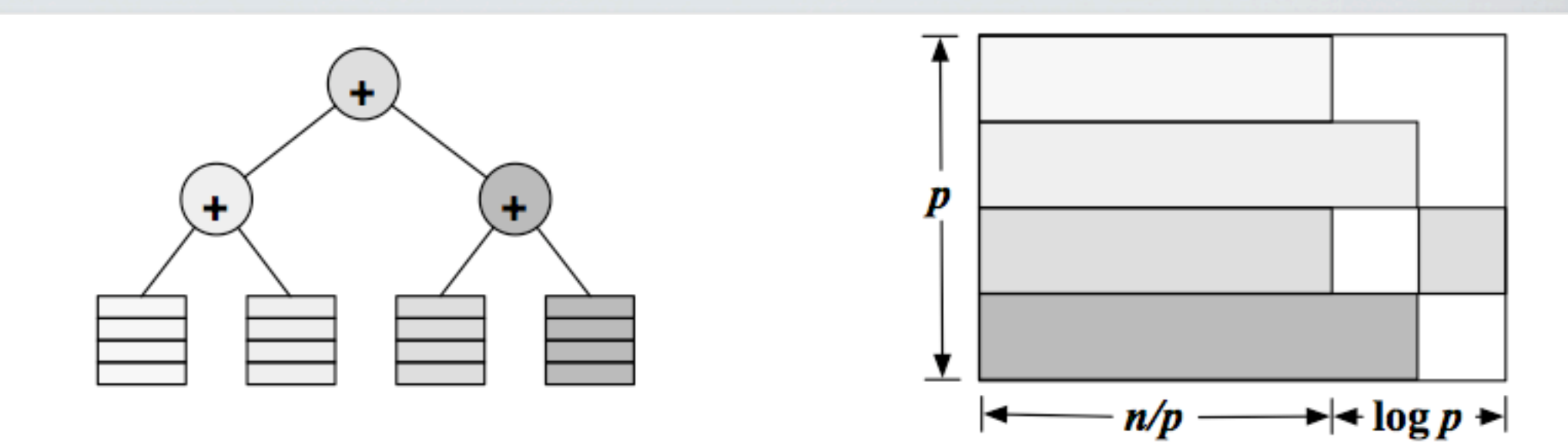

 $\overline{\phantom{a}}$  . **Efficiency**

$$
E_p \equiv \frac{C_1}{C_p} \approx \frac{n}{n + p \log p} = \frac{1}{1 + \frac{p}{n} \log p}
$$

# I

### Basic definitions

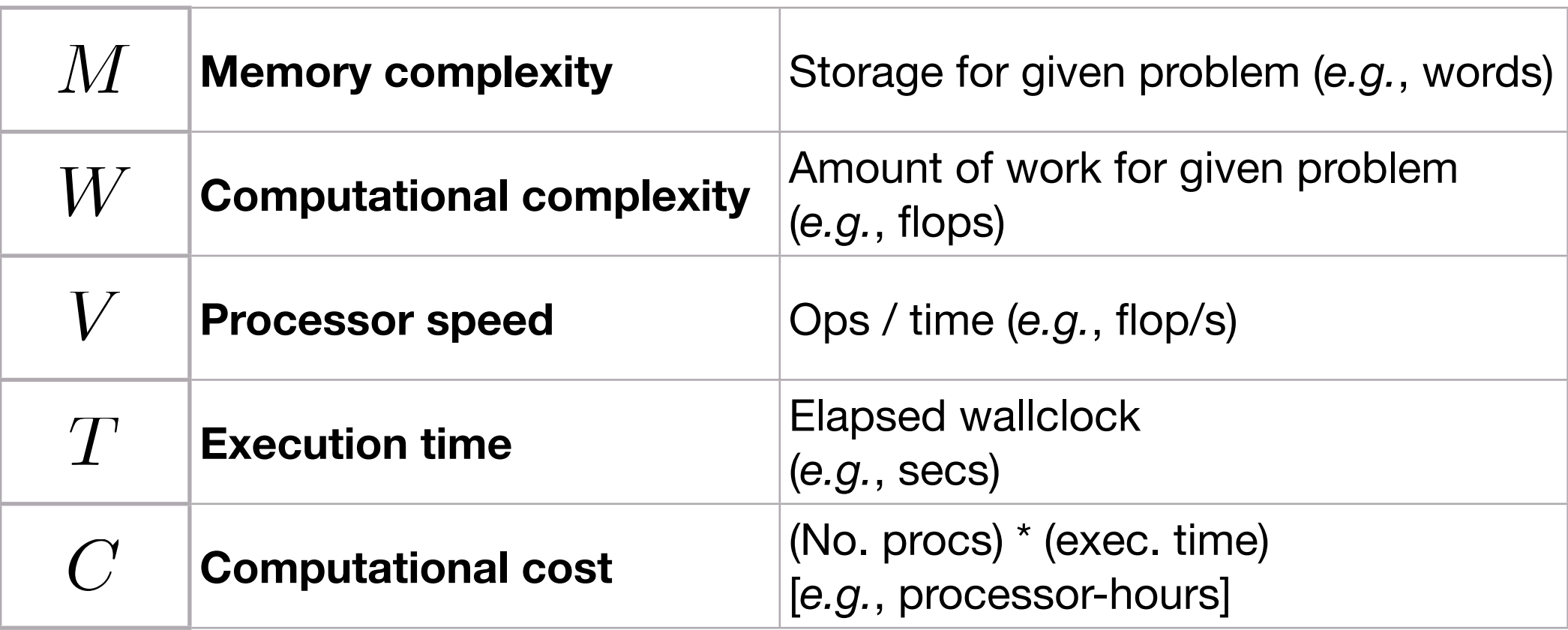

### Parallel scalability

Algorithm is **scalable** if 8 L

$$
E_p \equiv \frac{C_1}{C_p} = \Theta(1) \text{ as } p \to \infty
$$

- Why use more processors?  $\overline{\phantom{a}}$  .
	- Solve fixed problem in less time  $\blacksquare$
	- Solve larger problem in same time (or any time)  $\blacksquare$
	- Obtain sufficient aggregate memory ۲.
	- Tolerate latency and/or use all available bandwidth (Little's Law)  $\mathbf{H}_{\mathbf{H}}$

### Is this algorithm scalable?

No, for fixed **problem size**, **exec. time**, and **work / proc.**  $\frac{\blacksquare}{\blacksquare}$ 

 $\overline{\phantom{a}}$ Determine **isoefficiency function** for which efficiency is constant

$$
E_p \equiv \frac{C_1}{C_p} \approx \frac{n}{n + p \log p} = \frac{1}{1 + \frac{p}{n} \log p} = E \text{ (const.)}
$$
  

$$
n(p) = \Theta(p \log p)
$$

But then execution time grows with p:  $\mathbf{L}$ 

$$
T_p = \frac{n}{p} + \log p = \Theta(\log p)
$$

### A simple model of communication performance

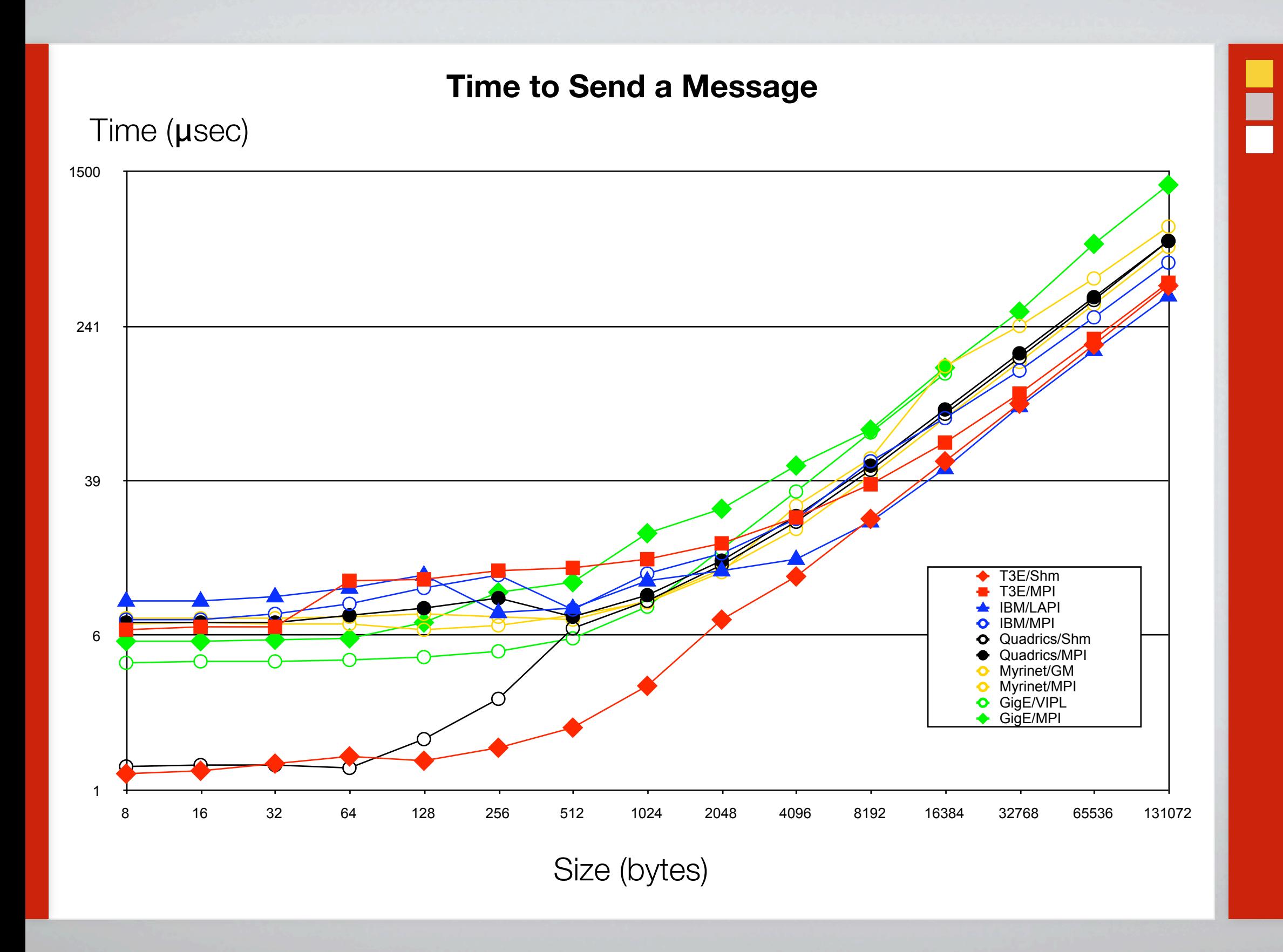

### Latency and bandwidth model

Model time to send a message in terms of latency and bandwidth  $\frac{\blacksquare}{\blacksquare}$ 

$$
t(n) = \alpha + \frac{n}{\beta}
$$

- Usually have cost(flop)  $<< 1/\beta << \alpha$  $\overline{\phantom{a}}$  .
	- H. One long message cheaper than many short ones
	- Can do hundreds or thousands of flops for each message H.
- Efficiency demands large computation-to-communication ratio H.

### ┍

### Empirical latency and (inverse) bandwidth (μsec) on real machines

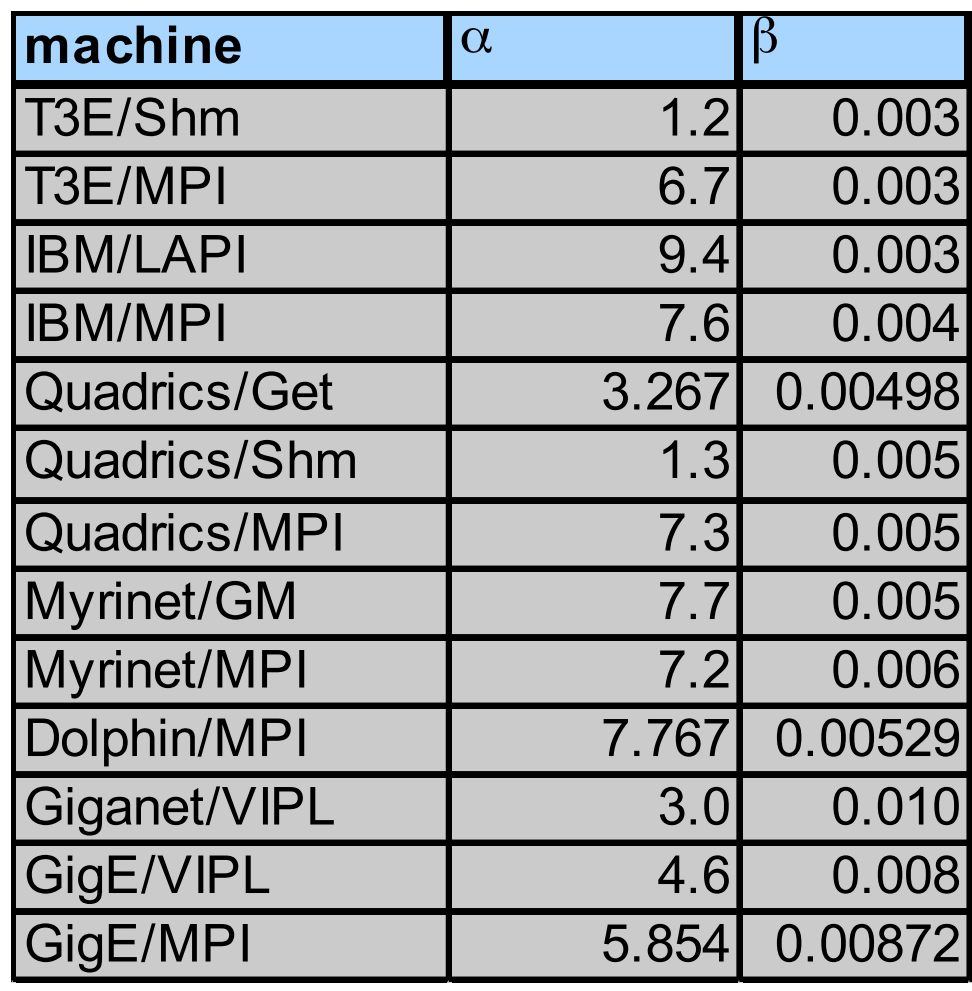

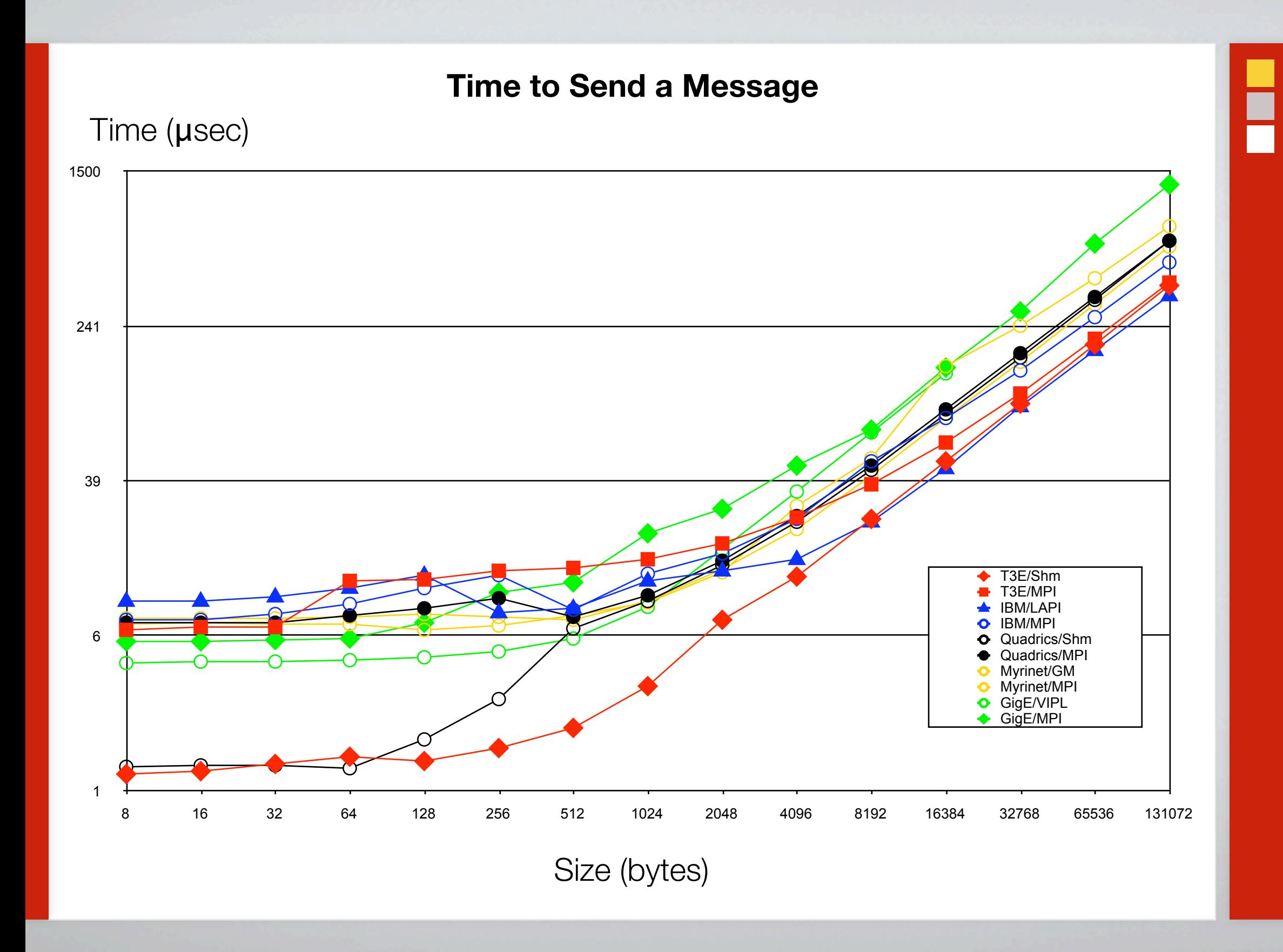

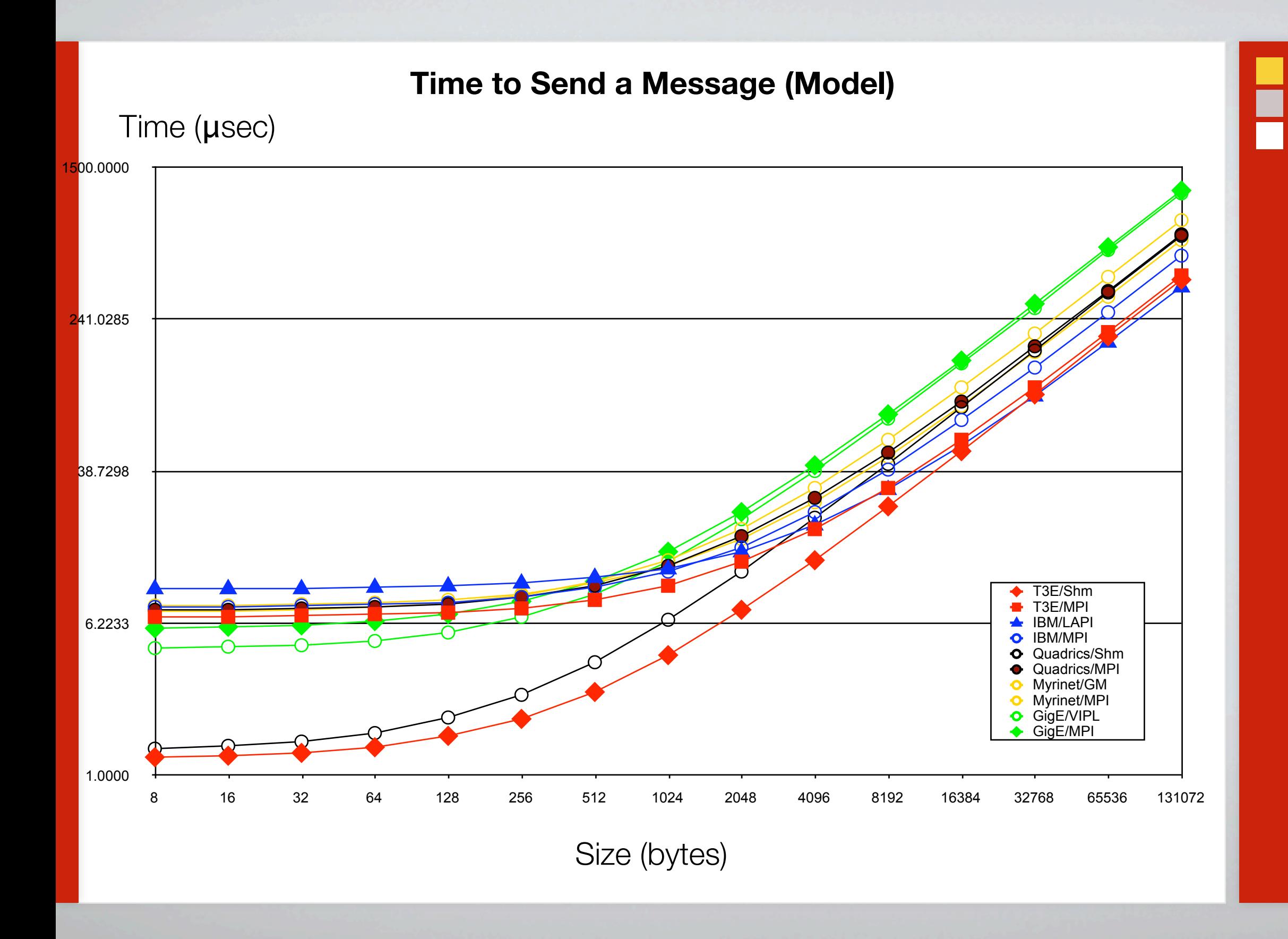

### F

### Latency on some current machines (MPI round-trip)

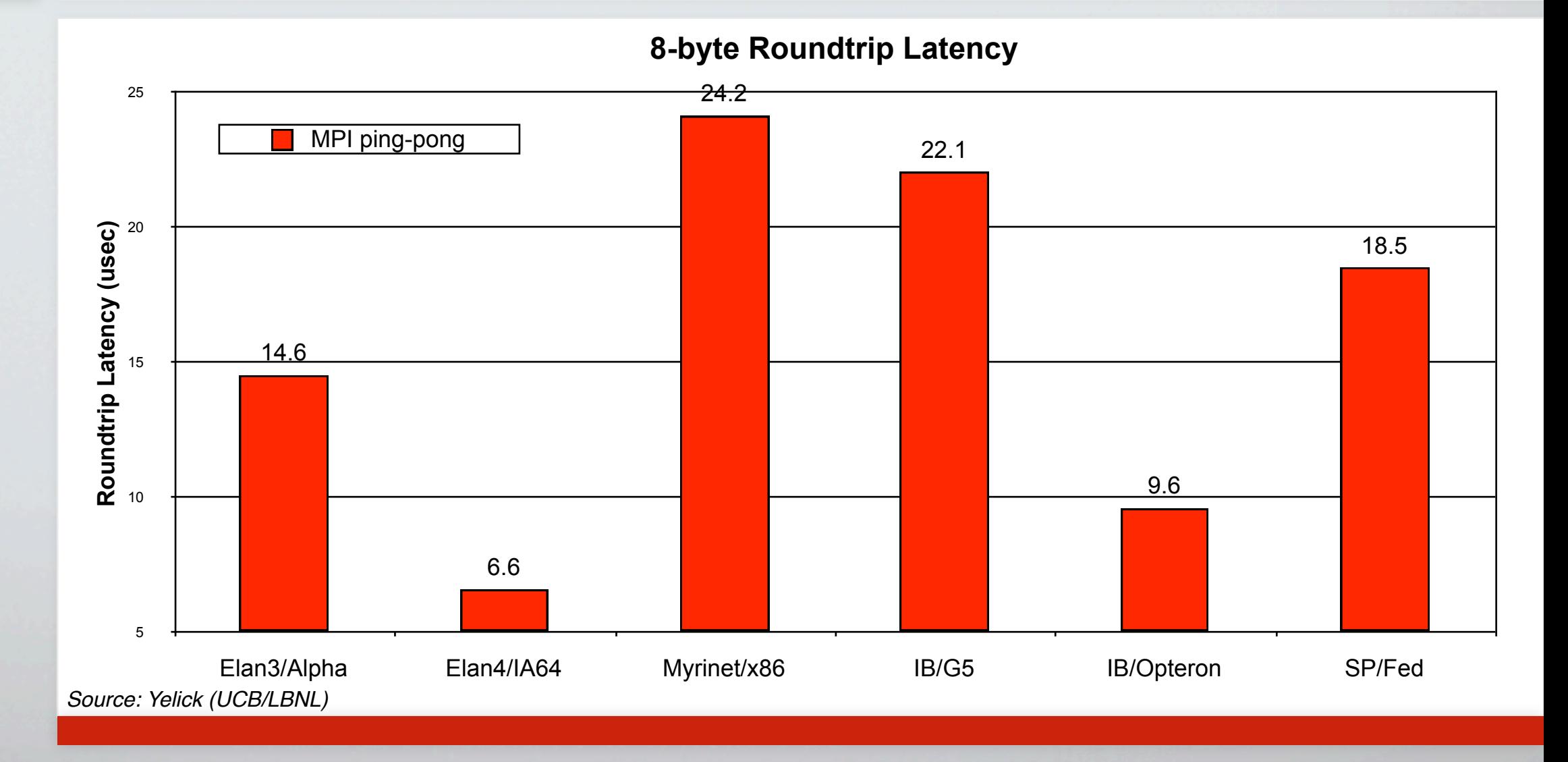

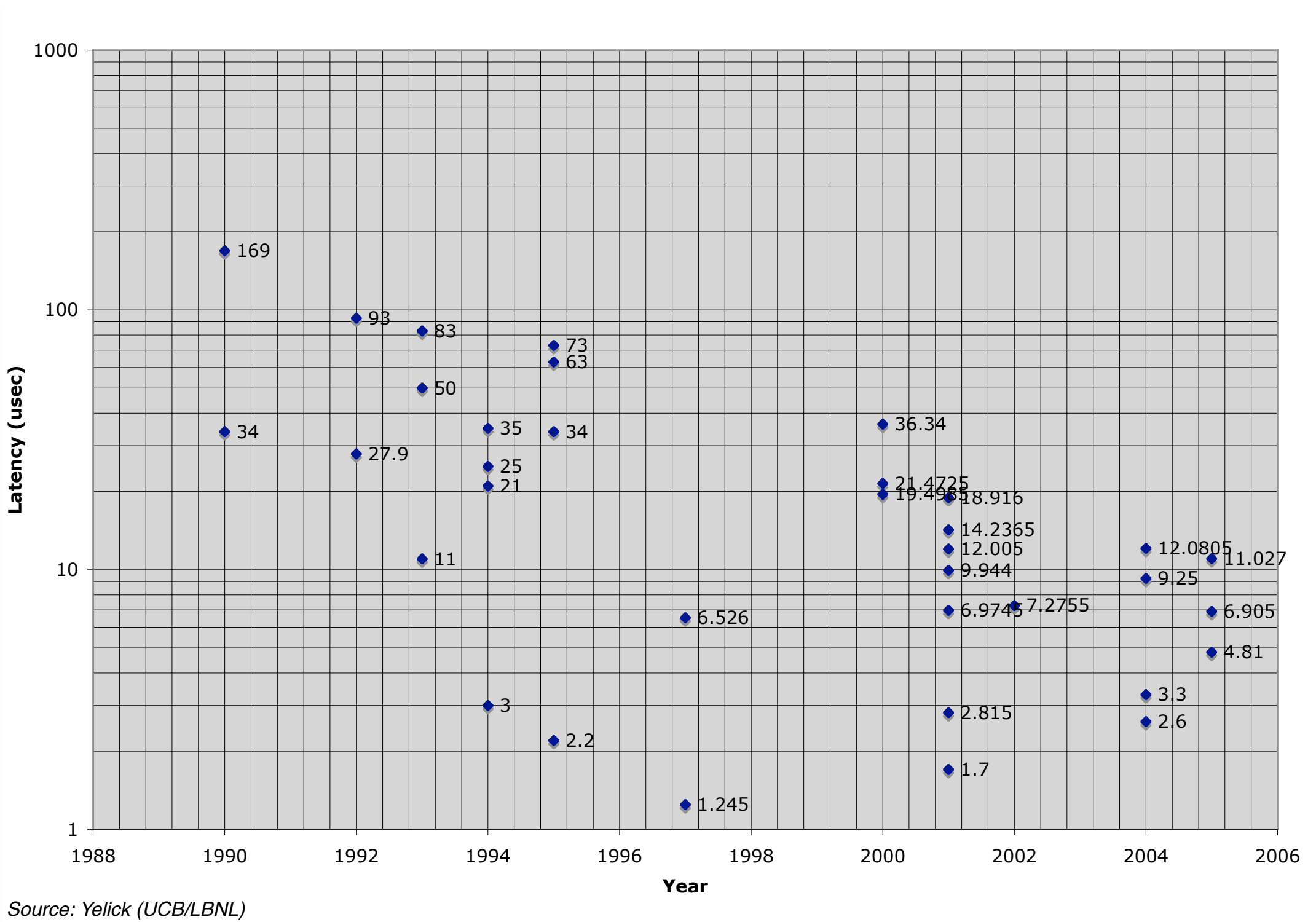

### End-to-end latency (1/2 round-trip) over time

 $\Box$ 

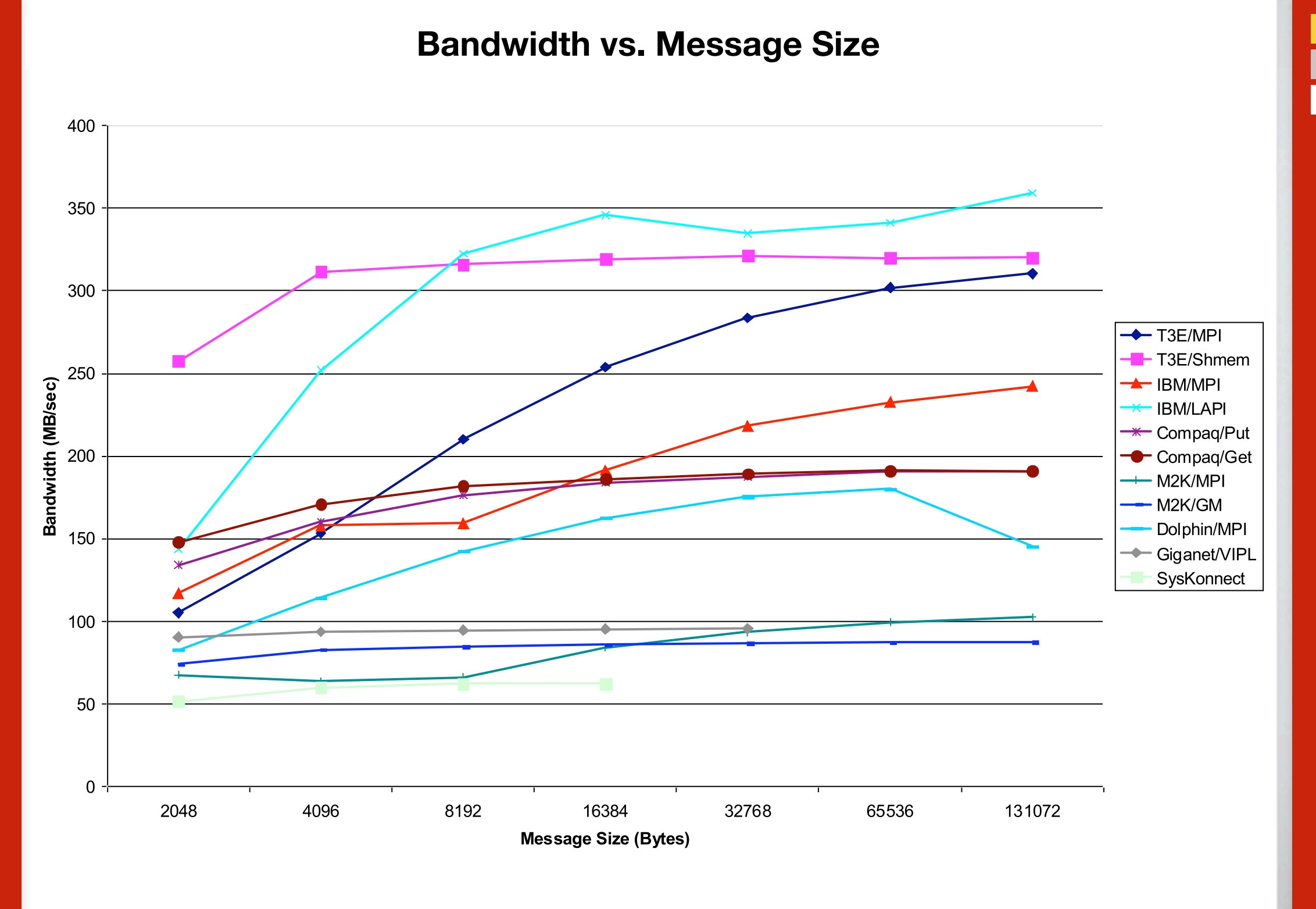

*Source: Mike Welcome (NERSC)*

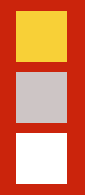

### Parallel programming models

### A generic parallel architecture

 $\overline{\phantom{a}}$ Physical location of memories, processors? Connectivity?

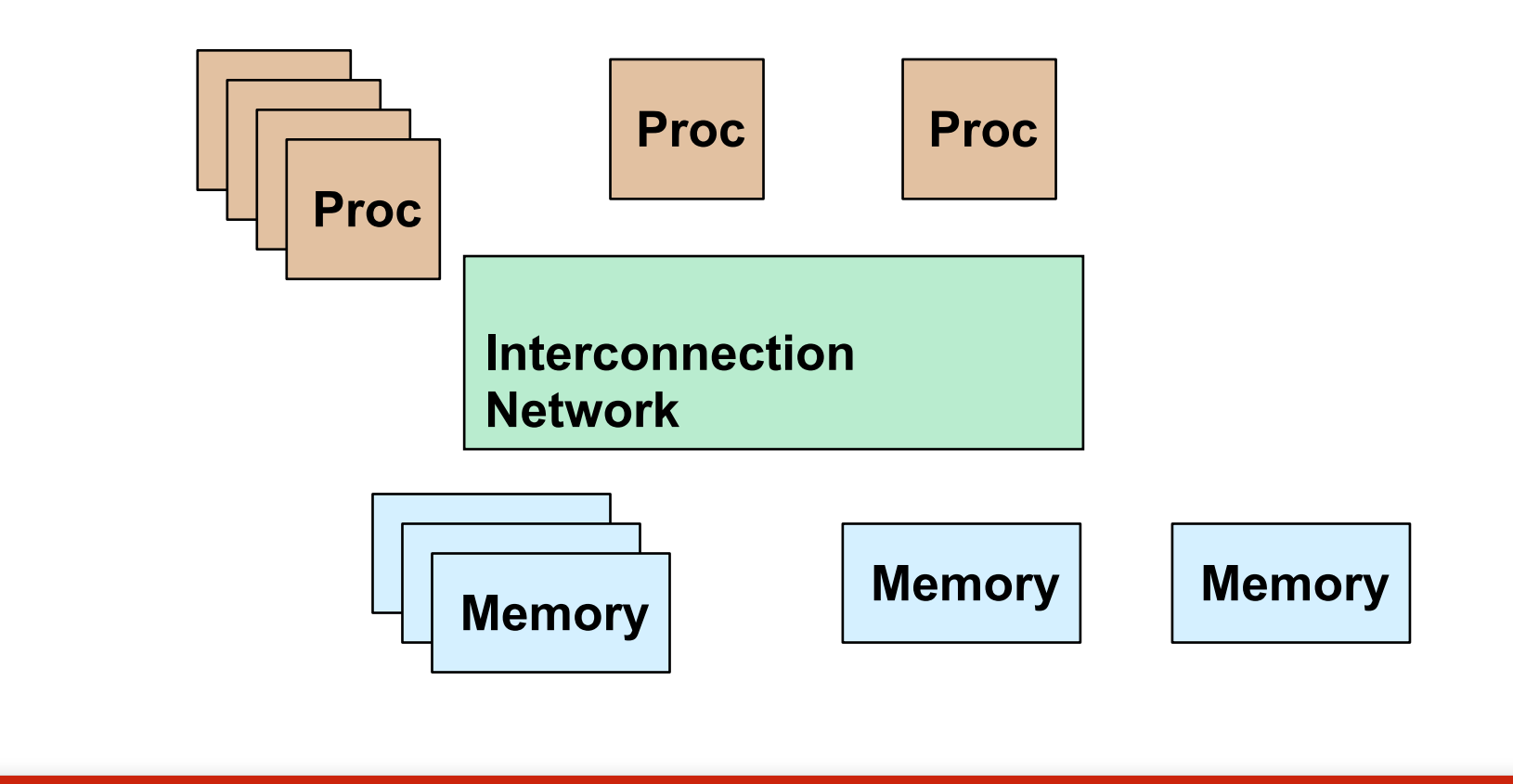

### What is a "parallel programming model?"

- **Languages + libraries composing abstract view of machine** H.
- Major constructs  $\mathbf{H}_{\mathbf{H}}$ 
	- 8 a **Control**: Create parallelism? Execution model?
	- H. **Data: Private vs. shared?**
	- $\overline{\phantom{a}}$  . **Synchronization**: Coordinating tasks? Atomicity?
- Variations in models  $\mathbf{H}_\mathbf{r}$ 
	- $\overline{\phantom{a}}$  . Reflect diversity of machine architectures
	- H. Imply variations in cost

### Running example: Summation

Compute the sum,  $\overline{\phantom{a}}$ 

$$
s = \sum_{i=1}^{n} f(a_i)
$$

 $\mathbf{L}$ Questions: Where is "A"? Which processors do what? How to combine?

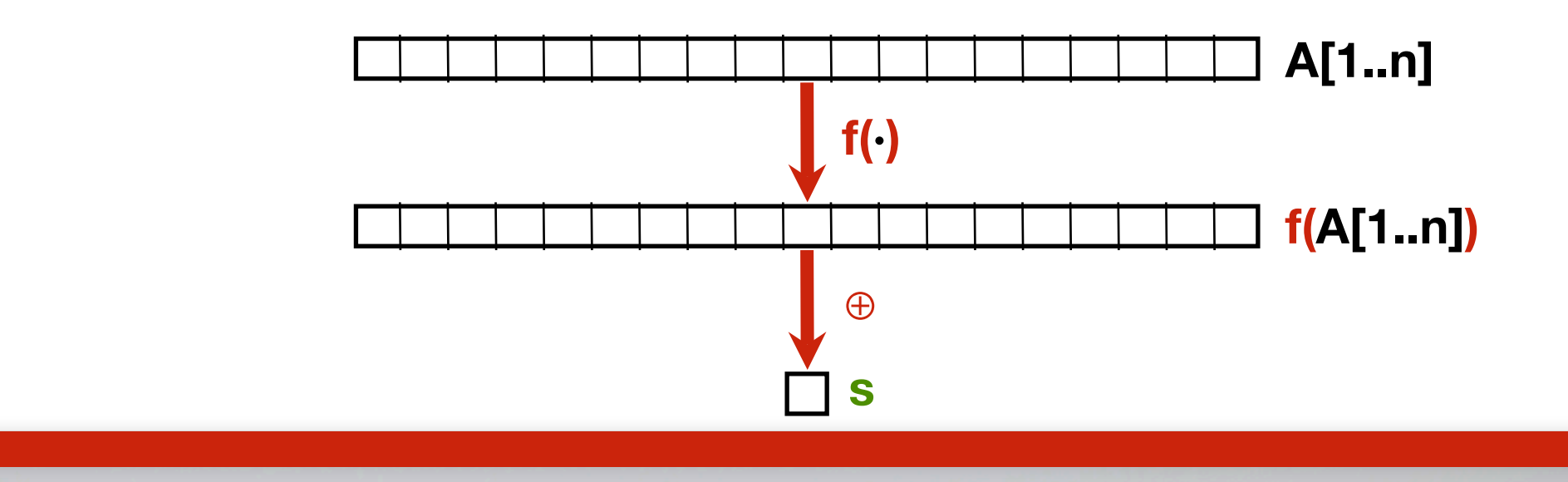

# Н

### Programming model 1: Shared memory

- **Program** = collection of **threads** of control H.
- Each thread has **private** variables  $\mathbf{H}_{\mathbf{H}}$
- May access **shared** variables, for communicating implicitly and synchronizing  $\frac{\blacksquare}{\blacksquare}$

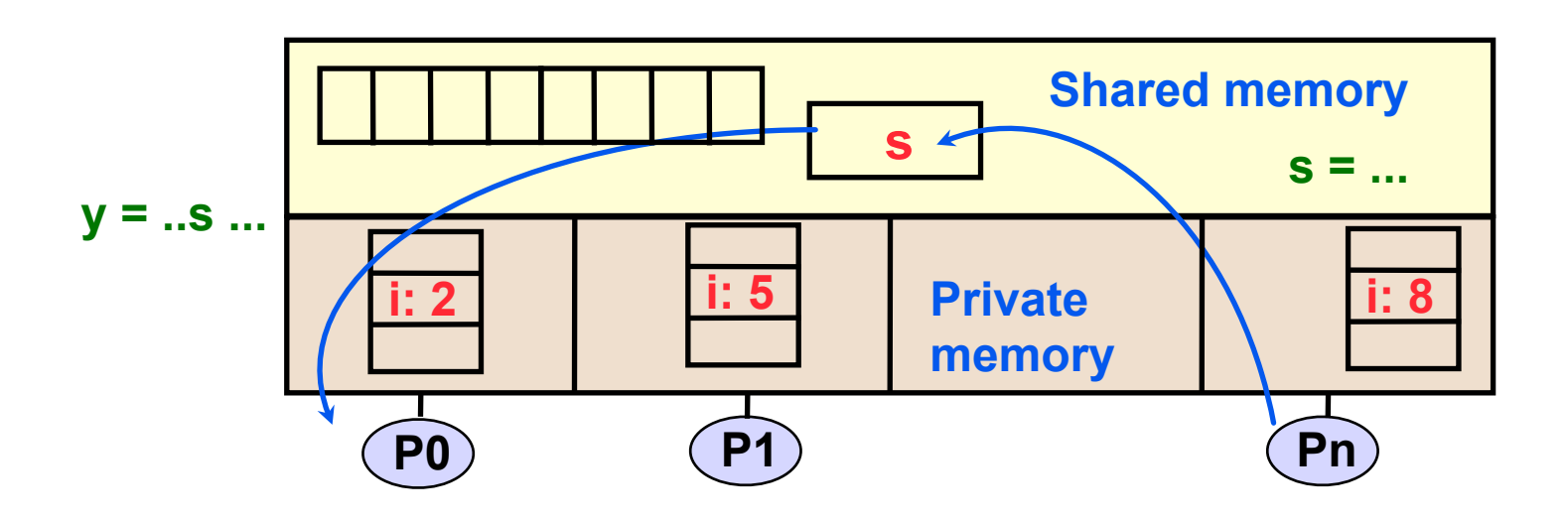

### Г

### Need to avoid race conditions: Use locks

**Race condition** (**data race**): Two threads access a variable, with at least H. one writing and concurrent accesses

*shared* **int s = 0;**

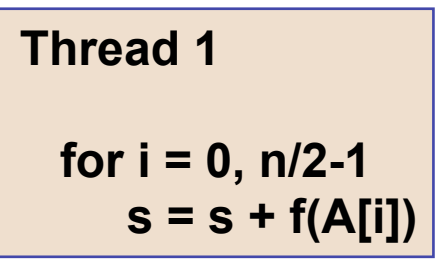

**Thread 2 for i = n/2, n-1**  $s = s + f(A[i])$ 

### ┍

### Need to avoid race conditions: Use locks

**Explicitly lock** to guarantee atomic operations  $\mathbf{H}_{\mathbf{H}}$ 

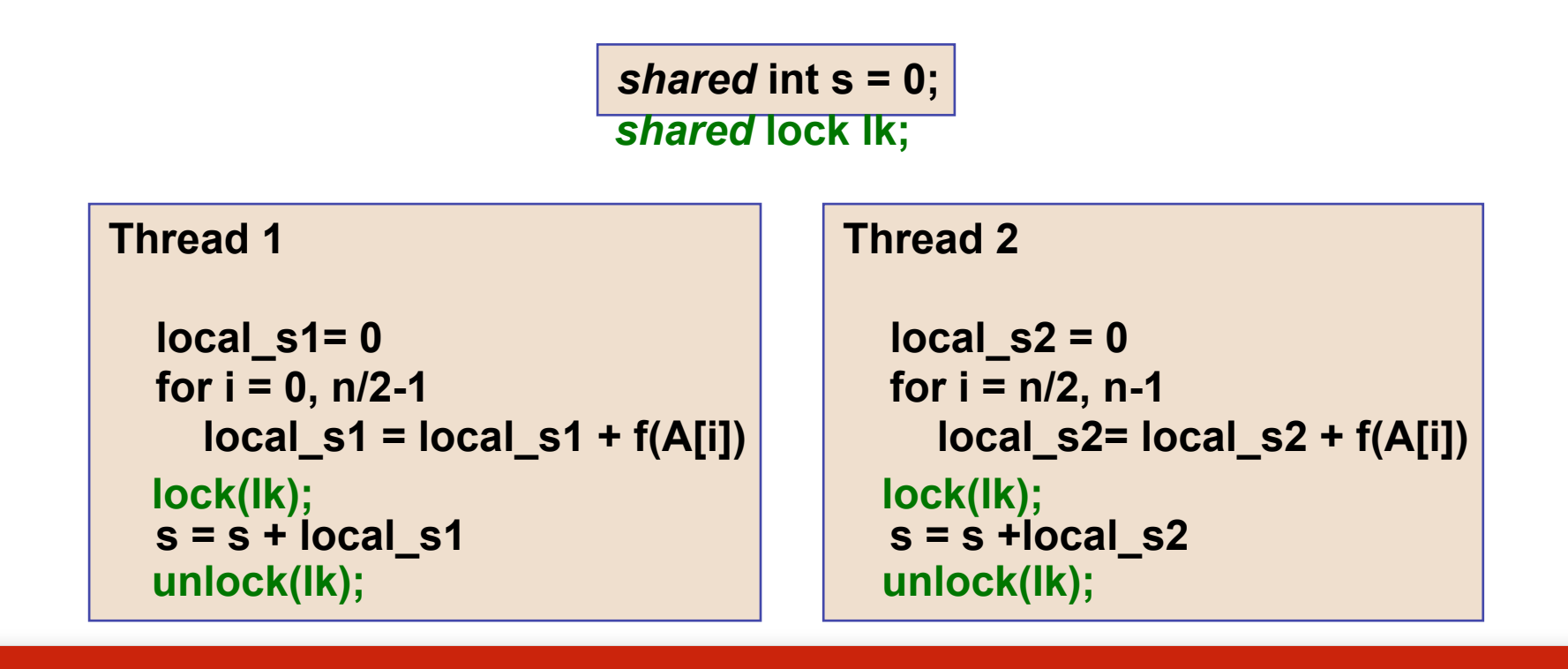

### Machine model 1a: Symmetric multiprocessors (SMPs)

All processors connect to **large shared memory**  $\mathbf{H}_\mathbf{C}$ 

Challenging to scale both hardware & software > 32 procs  $\mathbf{H}_{\mathbf{H}}$ 

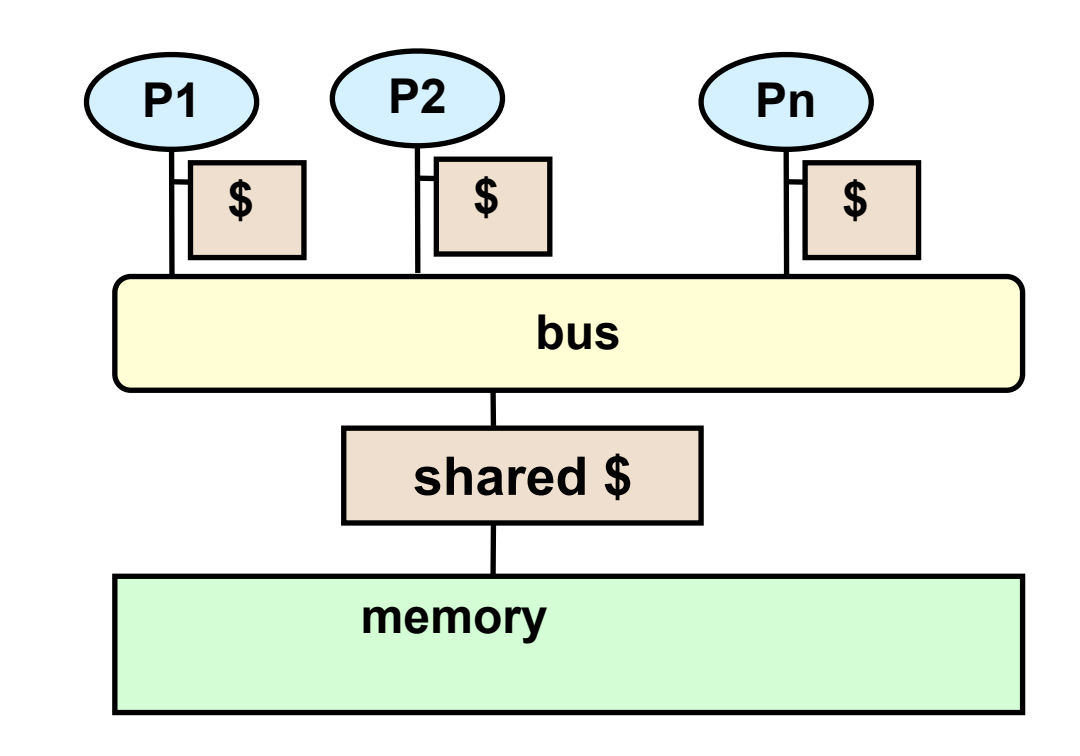

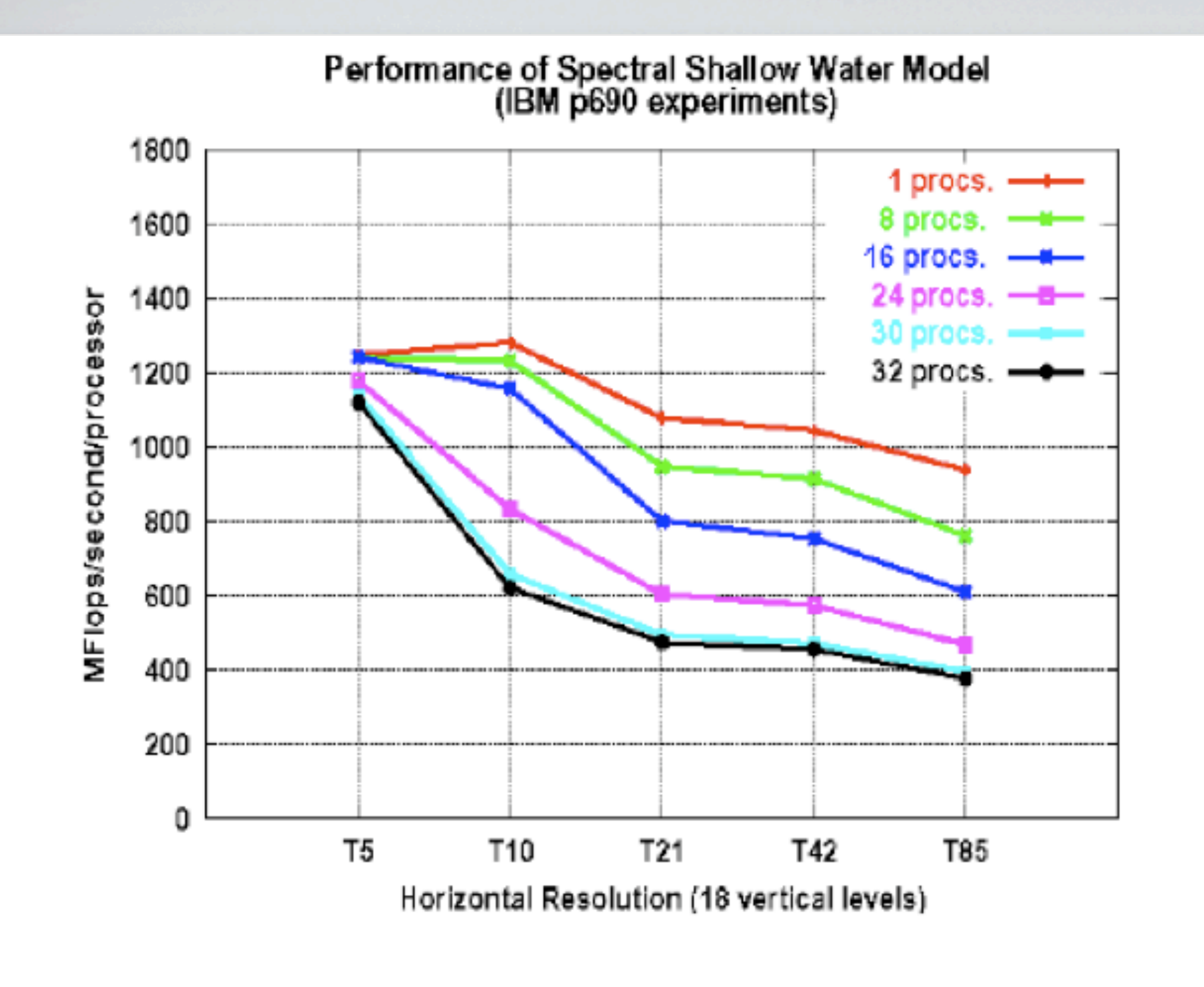

**Source: Pat Worley (ORNL)**

┝

### Machine model 1b: Simultaneous multithreaded processor (SMT)

Multiple thread contexts share memory and functional units  $\frac{1}{\sqrt{2}}$ 

Switch among threads during long-latency memory ops  $\mathbf{H}_{\mathbf{H}}$ 

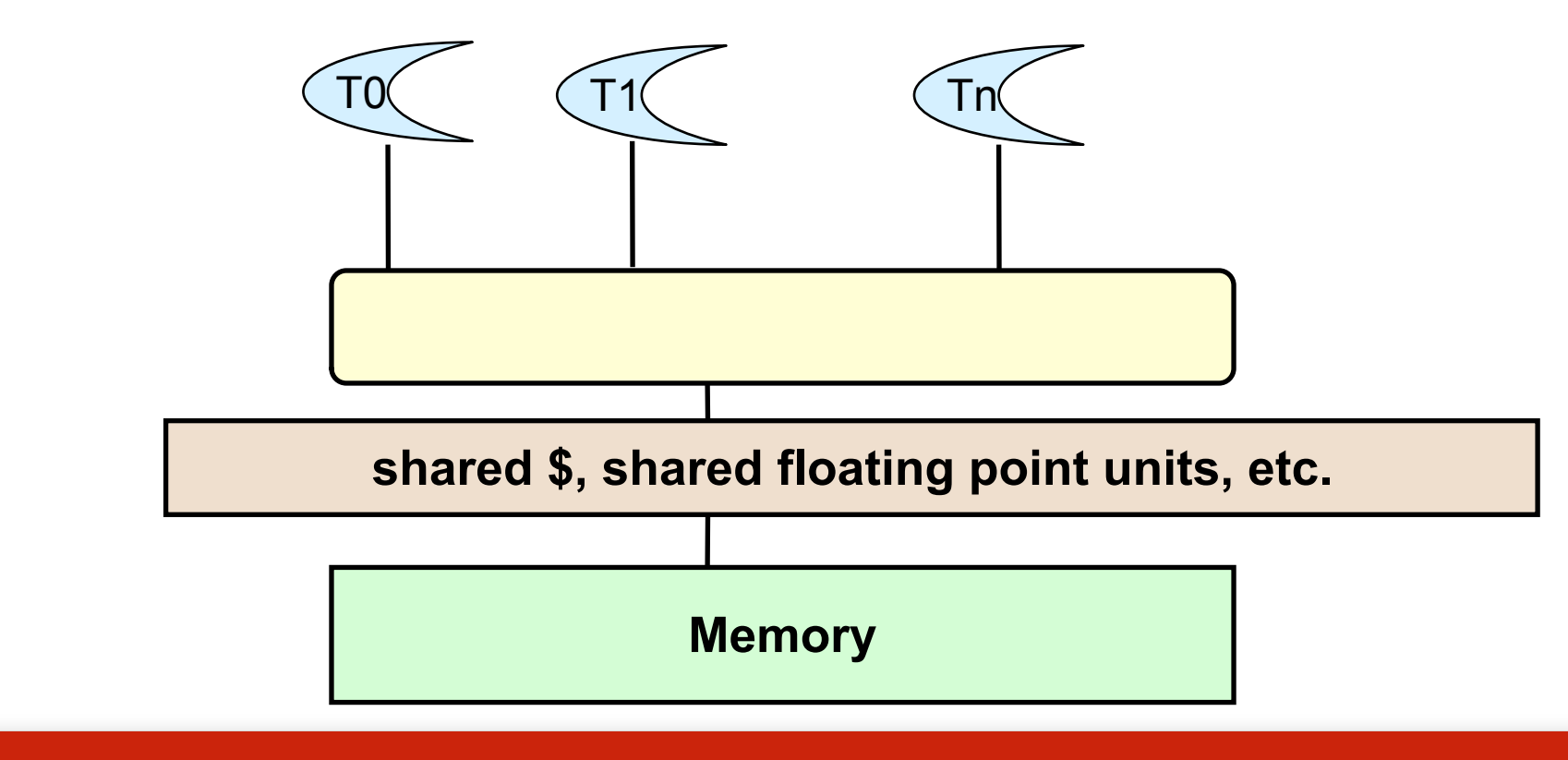

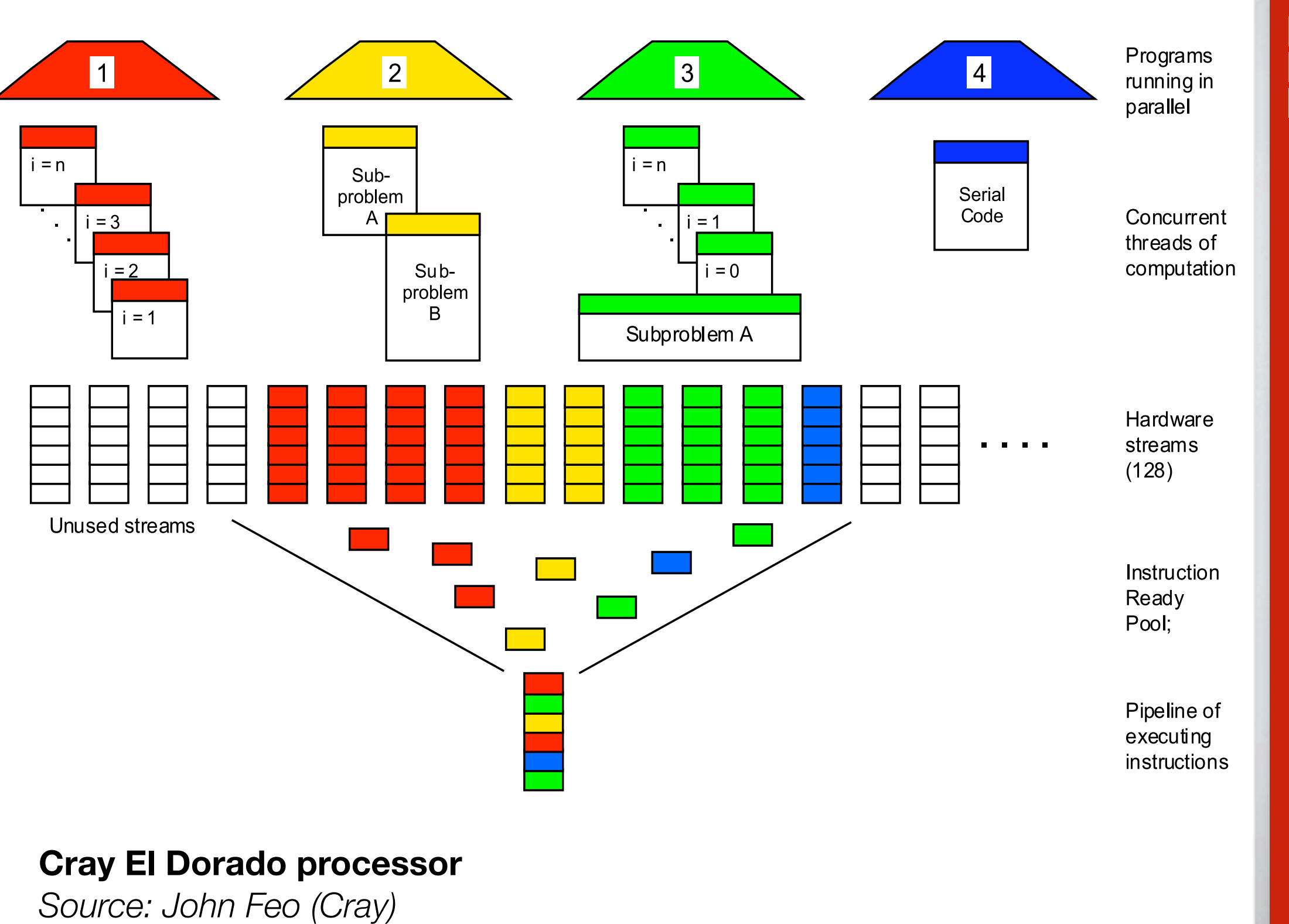

### Machine model 1c: Distributed shared memory

Memory **logically shared**, but **physically distributed**  $\frac{\blacksquare}{\blacksquare}$ 

 $\blacksquare$ Challenge to scale **cache coherency protocols** > 512 procs

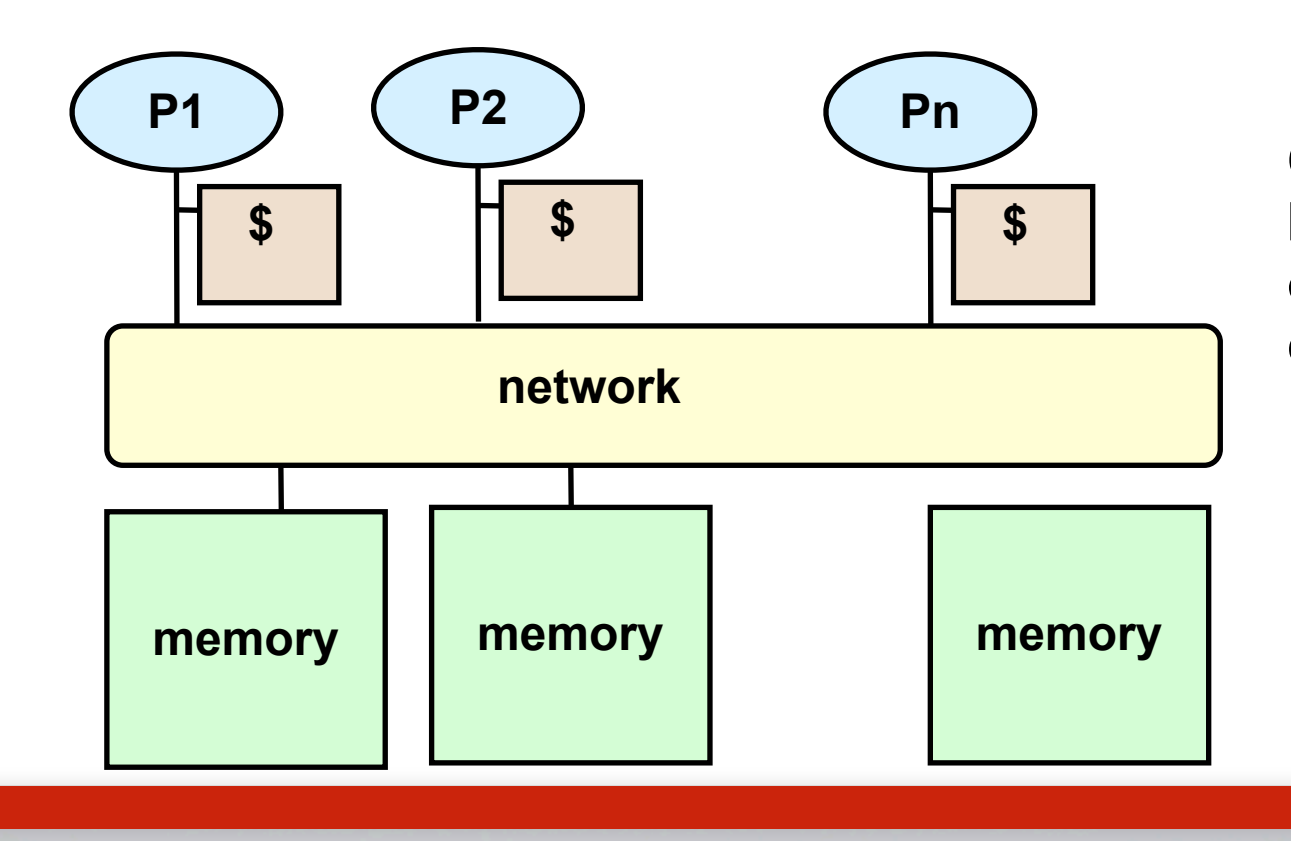

**Cache lines (pages) must be large to amortize overhead locality is critical to performance**

# ┍

### Programming model 2: Message passing

- Program = **named** processes  $\frac{\blacksquare}{\blacksquare}$
- **No shared** address space  $\mathbf{F}_{\mathbf{u}}$
- $\overline{\phantom{a}}$ Processes communicate via **explicit send/receive** operations

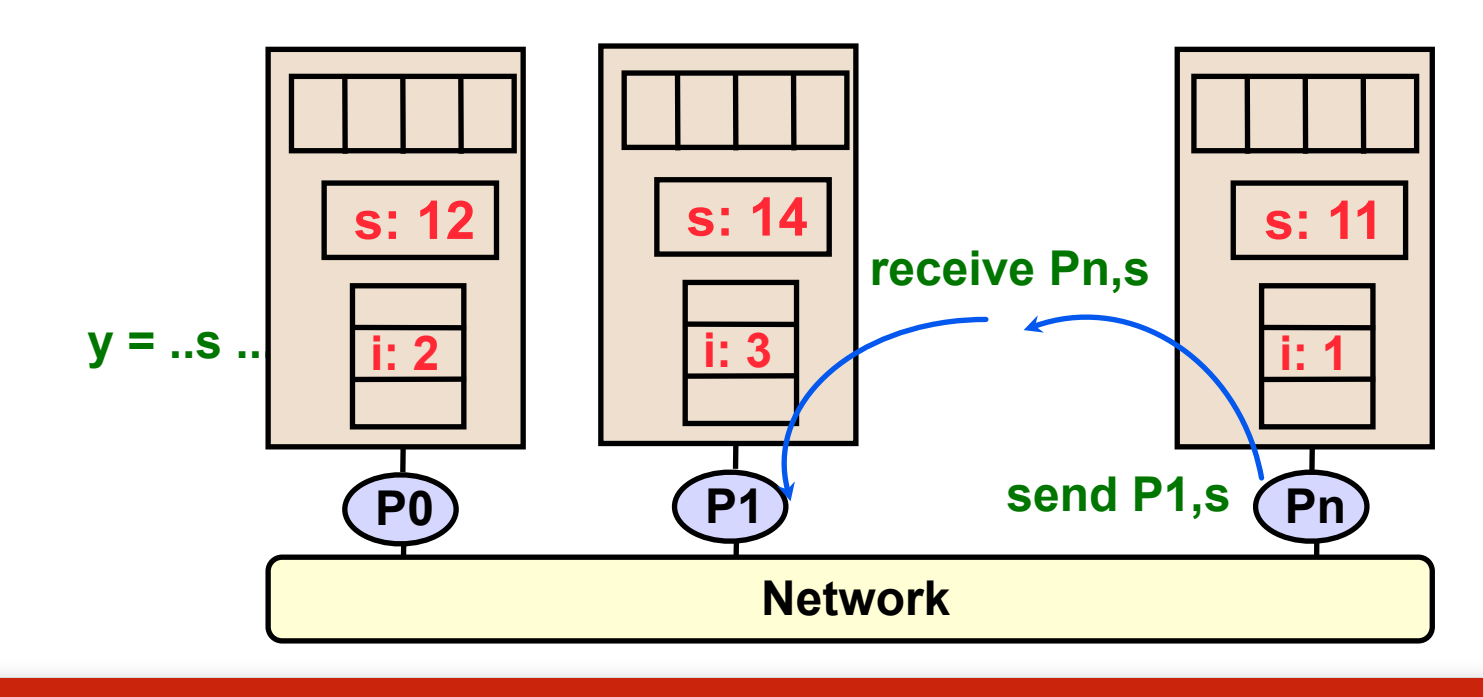

### Example: Computing A[1]+A[2]

```
Processor 1:
  x = A[1]SEND x \rightarrow Proc. 2 RECEIVE y ← Proc. 2
  s = x + y
```

```
Processor 2:
  x = A[2]SEND x \rightarrow Proc. 1 RECEIVE y ← Proc. 1
  s = x + y
```
- What could go wrong in the following code? H.
	- $\overline{\phantom{a}}$  . Scenario A: Send/receive is like the **telephone** system
	- Scenario B: Send/receive is like the **post office** H.

# Н

### Machine model 2a: Distributed memory

- **Separate** processing nodes, memory  $\frac{1}{\sqrt{2}}$
- Communicate through **network interface** over interconnect  $\overline{\phantom{a}}$

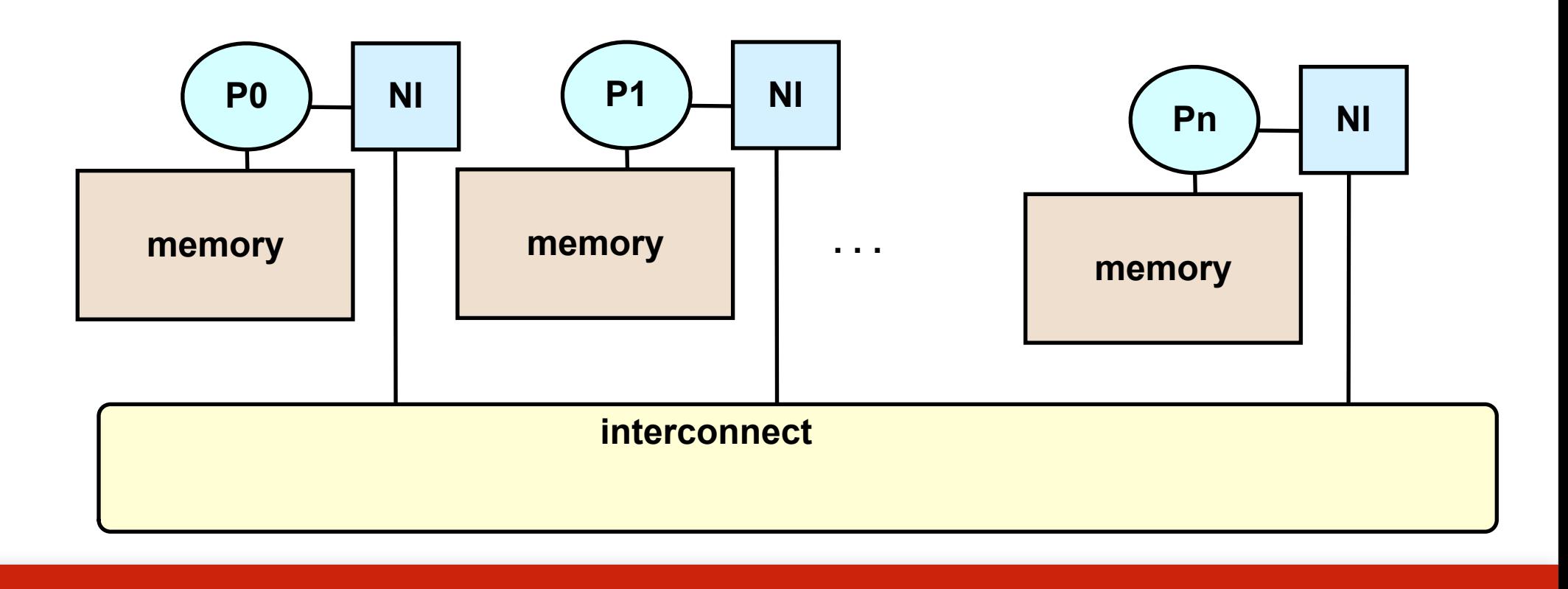

## F

### Programming model 2b: Global address space (GAS)

- Program = **named** threads  $\mathbf{F}_{\mathbf{H}}$
- $\mathbf{H}_{\mathbf{H}}$ Shared data, but **partitioned** over local processes
- $\frac{\blacksquare}{\blacksquare}$ Implied cost model: **remote accesses cost more**

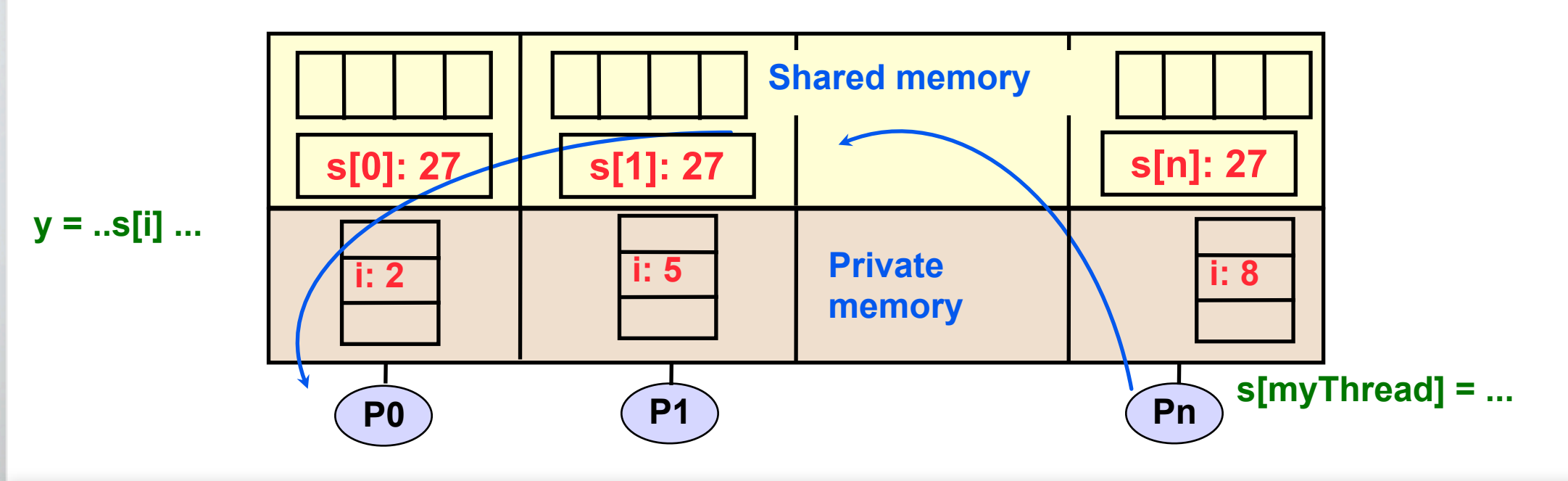

## Г

### Machine model 2b: Global address space

- Same as distributed, but NI can access memory **w/o interrupting CPU**  $\frac{1}{\sqrt{2}}$
- $\overline{\phantom{a}}$ **One-sided** communication; remote direct memory access (RDMA)

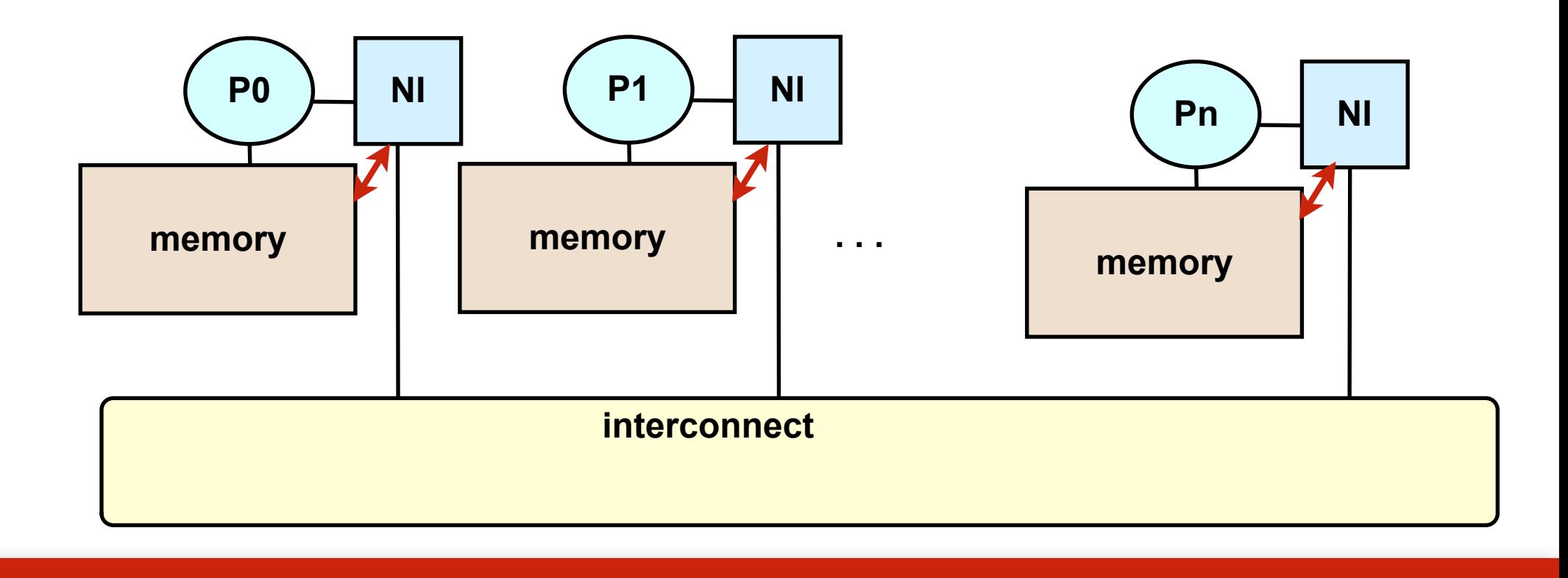

### Programming model 3: Data parallel

- Program = **single thread** performing **parallel operations** on data  $\frac{\blacksquare}{\blacksquare}$
- **Implicit** communication and coordination; easy to understand  $\overline{\phantom{a}}$
- *Drawback*: Not always applicable  $\mathbf{F}_{\mathbf{u}}$
- $\overline{\phantom{a}}$  . Examples: HPF, MATLAB/StarP

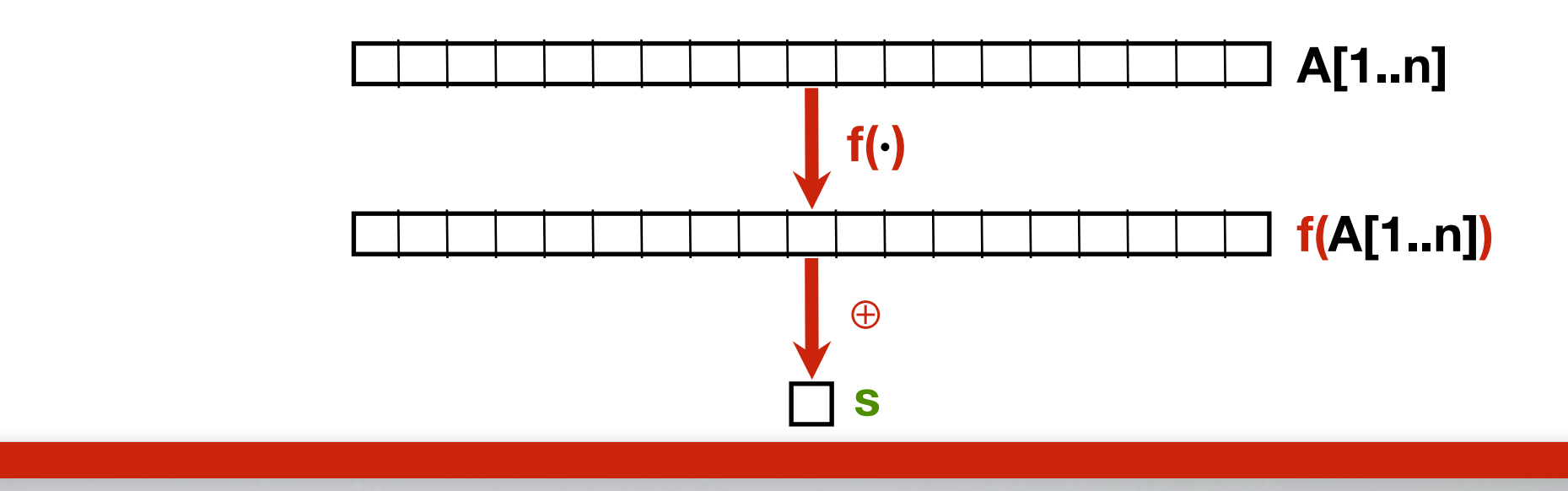

### Machine model 3a: Single instruction, multiple data (SIMD)

- Control processor issues instruction, (usually) simpler processors execute H.
- May "turn off" some processors H.
- Examples: CM2, Maspar  $\frac{\blacksquare}{\blacksquare}$

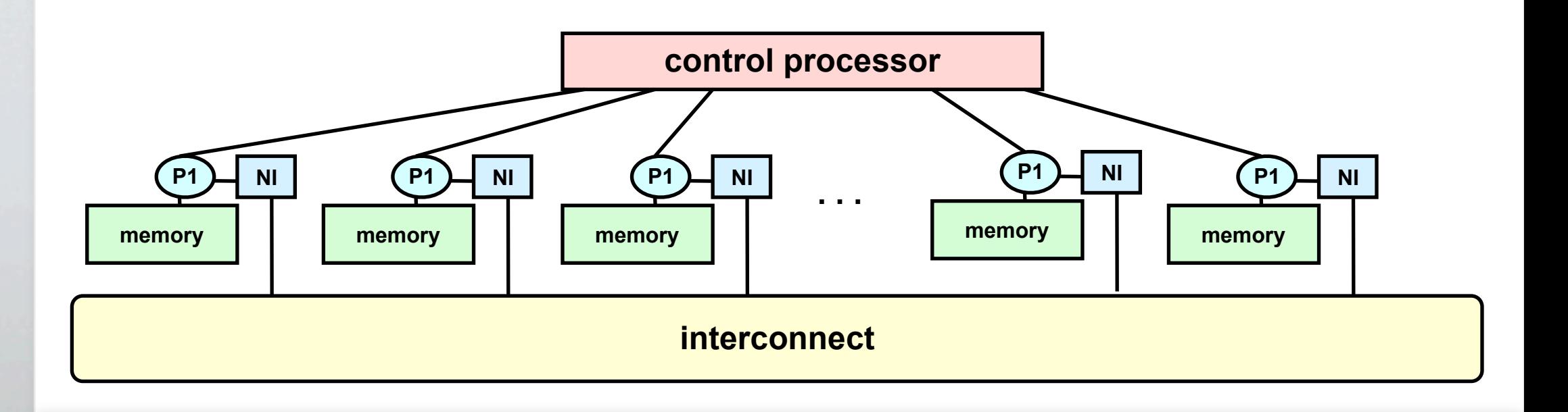

### Machine model 3b: Vector processors

- Single processor with multiple functional units  $\mathbf{H}_\mathbf{C}$ 
	- $\Gamma$ Perform same operation
	- $\Gamma$ Instruction specifies large amount of parallelism, hardware executes on a subset
- **Rely on compiler** to find parallelism H<br>Ha
- Resurgent interest  $\blacksquare$ 
	- $\blacksquare$ Large scale: Earth Simulator, Cray X1
	- $\overline{\phantom{a}}$  . Small scale: SIMD units (*e.g.*, SSE, Altivec, VIS)

### Vector hardware

Operations on vector registers, O(10-100) elements / register  $\overline{\phantom{a}}$ 

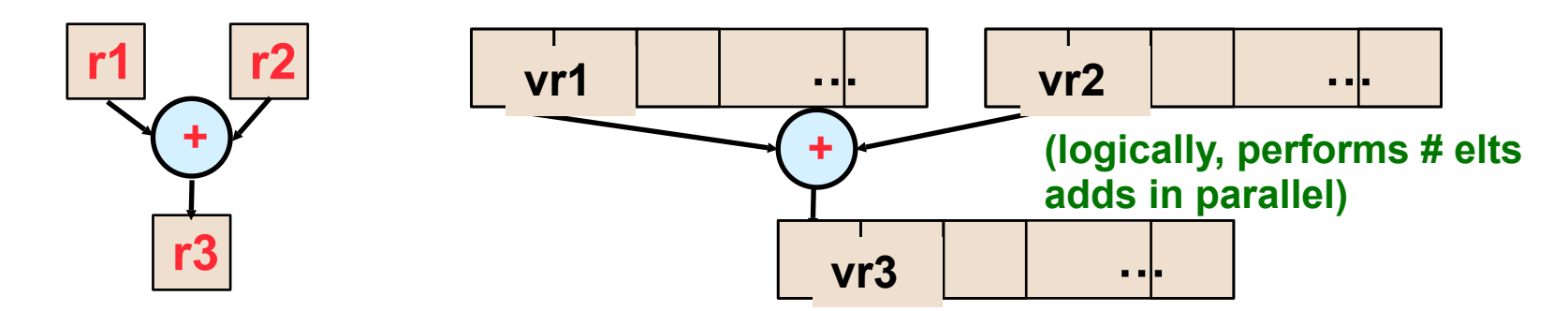

 $\mathbf{L}$ Actual hardware has 2-4 vector **pipes** or **lanes**

# Г

### Programming model 4: Hybrid

- May mix any combination of preceeding models  $\overline{\phantom{a}}$  .
	- $MPI + threads$  $\mathbf{H}_{\mathbf{u}}$
	- H. DARPA HPCS languages mix threads and data parallel in global address space

### Machine model 4: Clusters of SMPs (CLUMPs)

- Use SMPs as building block nodes  $\frac{\blacksquare}{\blacksquare}$
- Many clusters (*e.g.*, GT "warp" cluster)  $\mathbf{H}_{\mathbf{H}}$
- Best programming model?  $\frac{\blacksquare}{\blacksquare}$ 
	- "Flat" MPI  $\overline{\phantom{a}}$  .
	- H. Shared mem in SMP, MPI between nodes

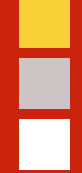

### Administrivia

### Administrative stuff

- No office hours today (maybe "virtual" only—AIM:**VuducOfficeHours**)  $\frac{1}{\sqrt{2}}$
- **Accounts**: Apparently, you already have them or will soon (!)  $\mathbf{F}_{\mathbf{u}}$ 
	- Try logging into 'warp1' with your UNIX account password  $\blacksquare$
	- H. If it doesn't work, go see TSO Help Desk (and **good luck!**)
		- $\frac{\Box}{\Box}$ CCB 148 / M-F 7a-5p / 404.894.7065 / AIM:tsohlpdsk
	- **IHPCL mailing list:**  $\mathbf{F}_{\mathbf{u}}$ 
		- <https://mailman.cc.gatech.edu/mailman/listinfo/ihpc-lab>  $\overline{\phantom{a}}$

### Shared memory programming: POSIX Threads and OpenMP

# Н

### Programming model 1: Shared memory

- **Program** = collection of **threads** of control H.
- Each thread has **private** variables  $\mathbf{H}_{\mathbf{H}}$
- May access **shared** variables, for communicating implicitly and synchronizing  $\frac{\blacksquare}{\blacksquare}$

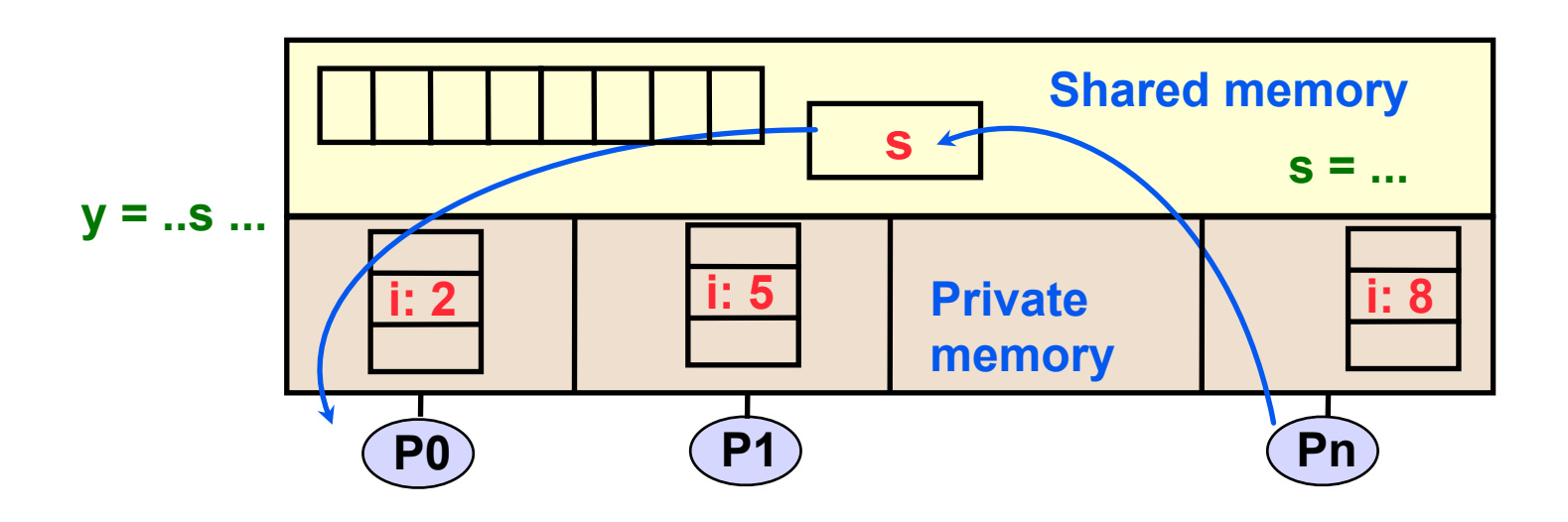

### Shared memory programming

- Libraries for existing languages  $\frac{1}{\sqrt{2}}$ 
	- POSIX Threads (PThreads), Solaris Threads: Portable, low-level library 8 a
	- OpenMP: Pragma-based, targets scientific computing apps  $\Gamma$
	- $\overline{\phantom{a}}$ Intel Thread Building Blocks (TBB): pThreads + OpenMP
- Language extensions  $\blacksquare$

### Common notions of thread creation

### **cobegin**

 task1 (a1); task2 (a2); **coend**

**id** = **fork** (task1, a1); task2 (a2); **join** (**id**);

$$
v =
$$
 **future** (task1 (al));  
...  
... = ...  $v$  ...

### POSIX Threads (PThreads)

- Portable system call interface for creating and synchronizing threads  $\frac{\blacksquare}{\blacksquare}$
- Threads share all global variables  $\mathbf{H}_{\mathbf{H}}$
- Fork/join style  $\frac{\blacksquare}{\blacksquare}$

```
errcode = pthread_create (&thread_id,
                             &thread_attribute,
                             &thread_fun,
                             &fun_arg)
  …
```
errcode = **pthread\_join** (**thread\_id**, NULL);

*Reference*:<https://computing.llnl.gov/tutorials/pthreads/>  $\blacksquare$ 

### Loop-level parallelism

May fork threads at any time, *e.g.*, within a loop  $\overline{\phantom{a}}$  .

```
… A[n];
for (i = 0; i < n; ++i) pthread_create (…, &task, &i);
…
```
 $\mathbf{L}$ Must have sufficient granularity to mask thread-creation overhead

### Low-level policy control

- Detached state: Avoid pthread\_join calls  $\overline{\phantom{a}}$
- Scheduling parameters: priority, policy (FIFO vs. round-robin)  $\blacksquare$
- $\overline{\phantom{a}}$ Contention scope: With what thread does this thread compete for CPU

### Barriers for global synchronization (Optional extension)

### Usage outline H.

```
pthread_barrier_t b;
pthread_barrier_init (&b, NULL, 3); // 3 threads
…
pthread_barrier_wait (&b); // All threads wait
…
```
**pthread\_barrier\_destroy** (&**b**);

### Mutual exclusion locks (mutexes)

### Basic usage  $\blacksquare$

```
pthread_mutex_t lock = PTHREAD_MUTEX_INITIALIZER;
pthread_mutex_init (&lock, NULL);
…
pthread_mutex_lock (&lock);
   // … do critical work …
pthread_mutex_unlock (&lock);
```
Beware of **deadlock**  $\overline{\phantom{a}}$  .

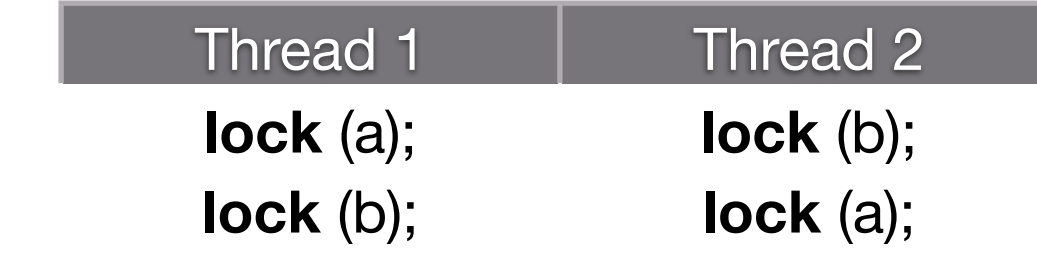

### OpenMP: An API for multithreaded shared-memory programming

Programmer identifies **serial** and **parallel regions**, not threads  $\frac{1}{\sqrt{2}}$ 

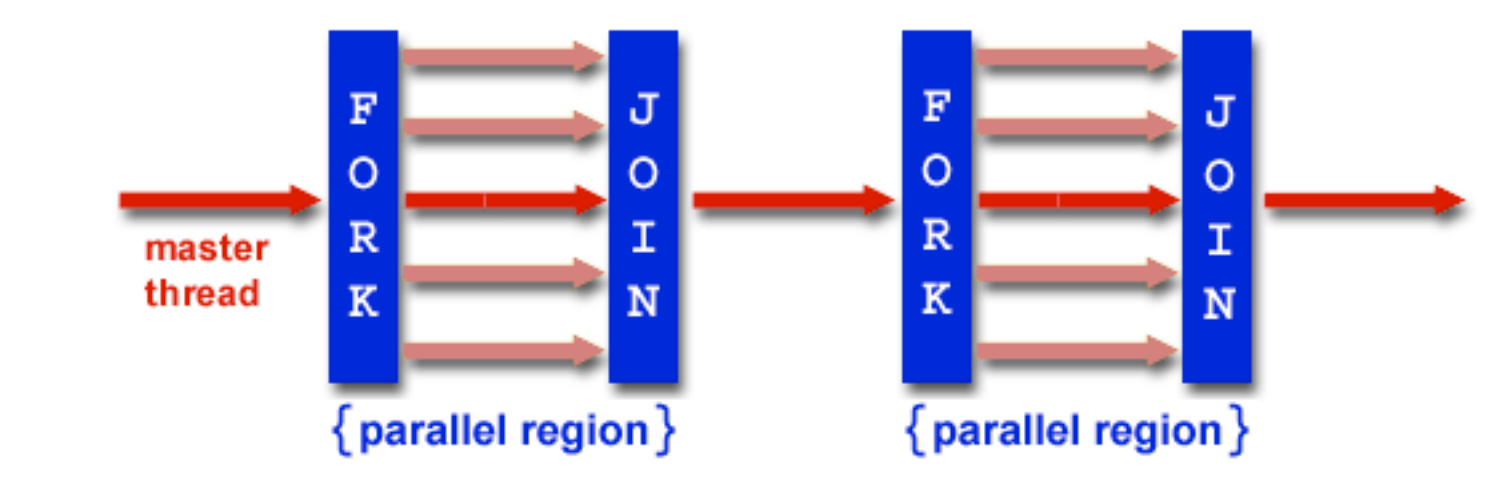

- Library + directives (requires compiler support)  $\frac{\Box}{\Box}$
- Official website:<http://www.openmp.org> H.
	- $\frac{\blacksquare}{\blacksquare\blacksquare}$ Also:<https://computing.llnl.gov/tutorials/openMP/>

### Simple example

### int main() {

}

 printf ("hello, world!\n"); **// Execute in parallel** return 0;

### Simple example

```
int main()
\{ omp_set_num_threads (16);
    #pragma omp parallel
   \{ printf ("hello, world!\n"); // Execute in parallel
    } // Implicit barrier/join
    return 0;
}
```
### Concurrent loops

May parallelize a loop, but **you must check dependencies**  $\mathbf{H}_{\mathbf{H}}$ 

$$
\begin{array}{rcl}\n\mathbf{s} & = & 0; \\
\text{for} & (\mathbf{i} = 0; \ \mathbf{i} < \mathbf{n}; \ +\mathbf{i}) \\
\mathbf{s} & = & x[\mathbf{i}];\n\end{array}
$$

**#pragma omp parallel for \ shared** (**s**) for  $(i = 0; i < n; ++i)$  **#pragma omp critical**  $s := x[i];$ 

**#pragma omp parallel for \ reduction**(+: **s**) for  $(i = 0; i < n; ++i)$  $s \leftarrow x[i];$ 

### Loop scheduling

- Use "schedule" clause to partition loop iterations H.
- **Static: k** iterations per thread, assigned statically  $\mathbf{F}_{\mathbf{H}}$ #pragma omp parallel for **schedule static(***k***)** …
- H. **Dynamic:** *k* iterations per thread, using logical work queue

#pragma omp parallel for **schedule dynamic(***k***)** …

- **Guided**: *k* iterations per thread initially, reduced with each allocation  $\frac{\blacksquare}{\blacksquare}$ #pragma omp parallel for **schedule guided(***k***)** …
- **Run-time**: Use value of environment variable, **OMP\_SCHEDULE**  $\blacksquare$

### Ħ

### Synchronization primitives

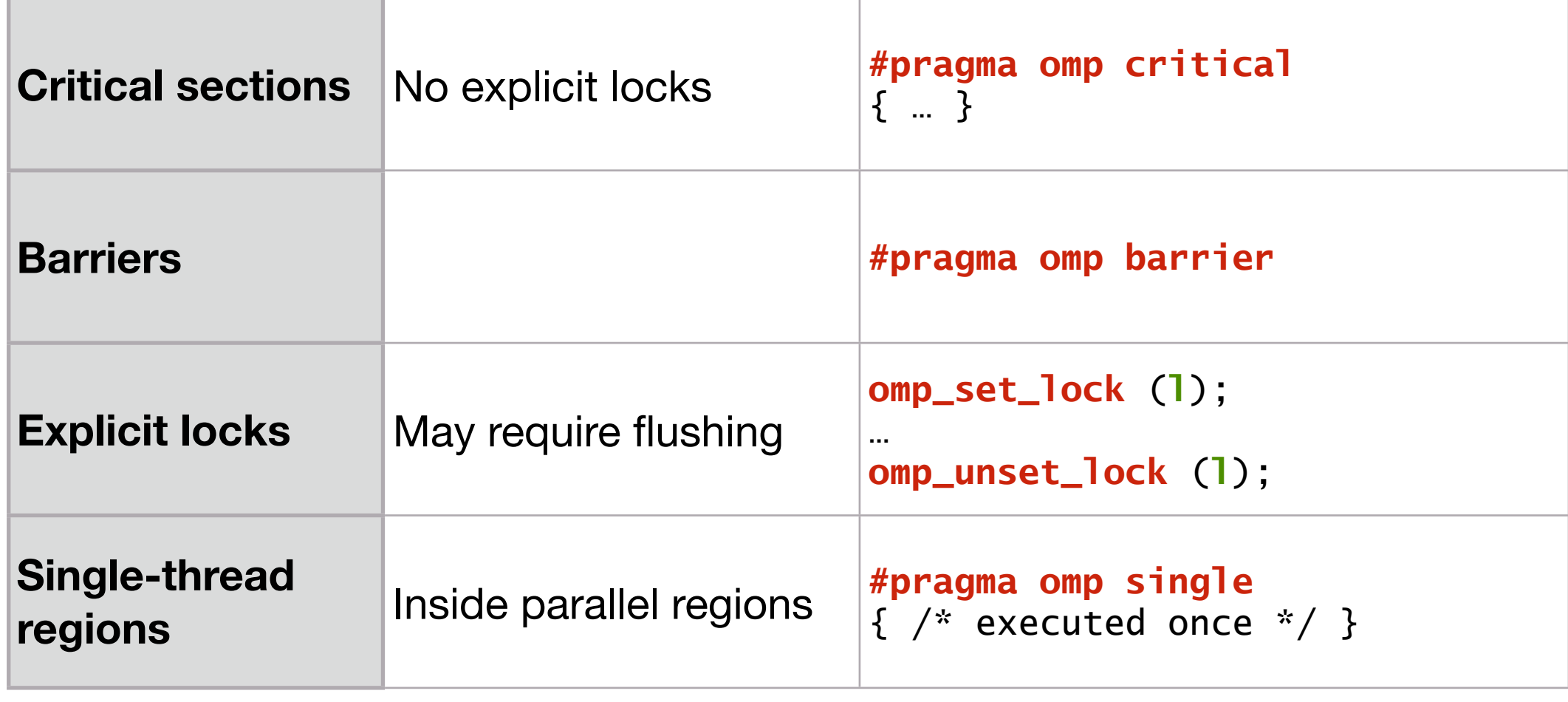

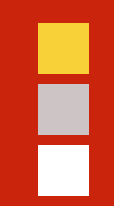

### "In conclusion…"

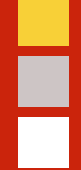

### Backup slides

### Network topology

- Of great interest historically, particularly in mapping algorithms to networks  $\frac{1}{\sqrt{2}}$ 
	- Key metric: Minimize hops ۲.
	- Modern networks hide hop cost, so topology less important ۲.
- Large gap in hardware/software latency: On IBM SP, *cf*. 1.5 usec to 36 usec  $\blacksquare$
- $\overline{\phantom{a}}$ Topology affects bisection bandwidth, so still relevant

### Bisection bandwidth

- $\overline{\phantom{a}}$  . Bandwidth across smallest cut that divides network in two equal halves
- $\overline{\phantom{a}}$ Important for all-to-all communication patterns

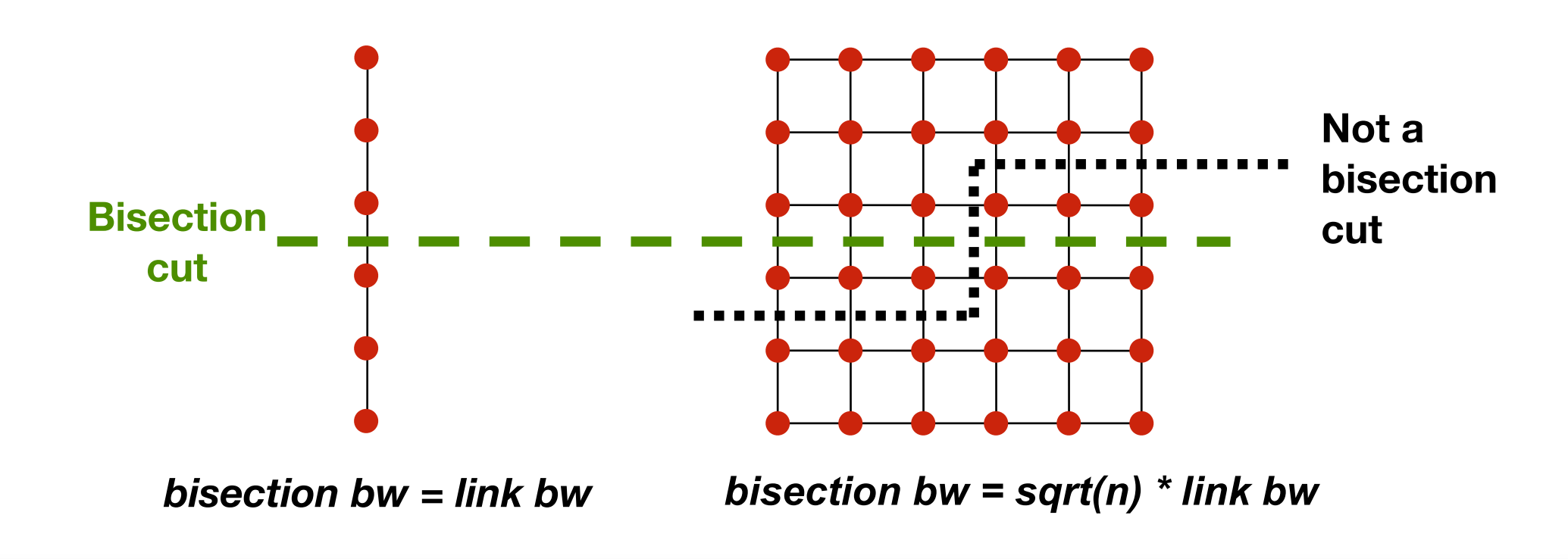

### Linear and ring networks

**Linear** Diameter ~ *n*/3 Bisection  $= 1$ 

**Ring/Torus** Diameter ~ *n*/4 Bisection  $= 2$ 

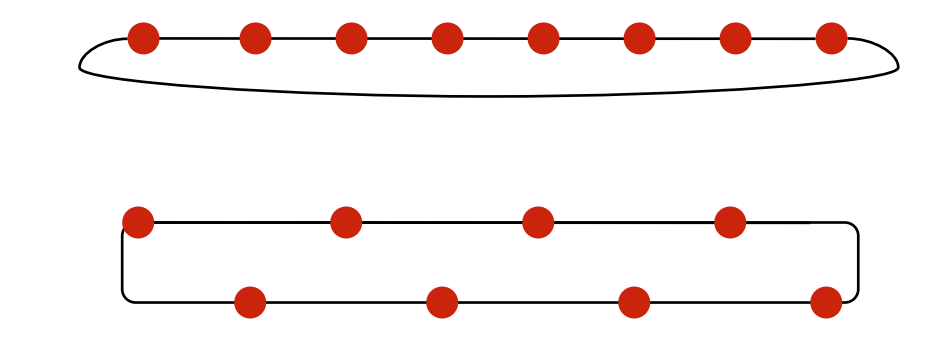

### Multidimensional meshes and tori

**2-D mesh** Diameter ~ 2\*sqrt(*n*) Bisection = sqrt(*n*)

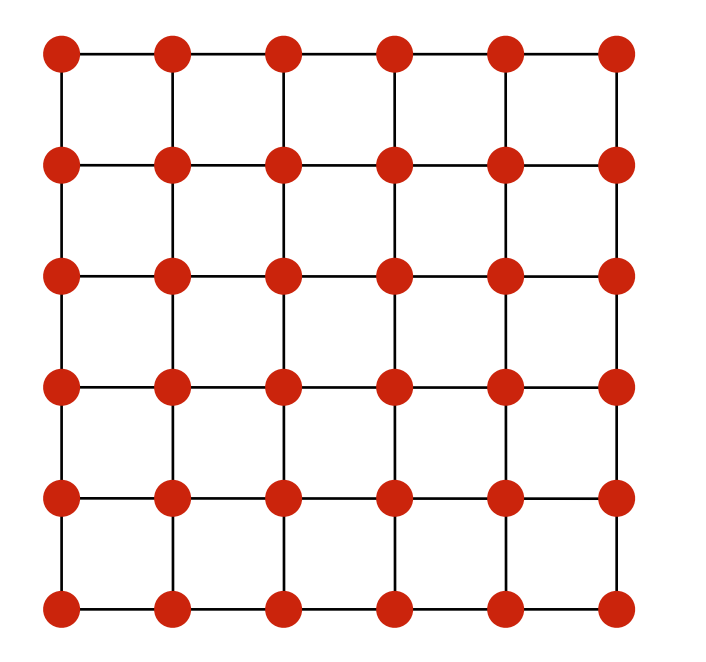

### **2-D torus**

 Diameter ~ sqrt(*n*) Bisection = 2\*sqrt(*n*)

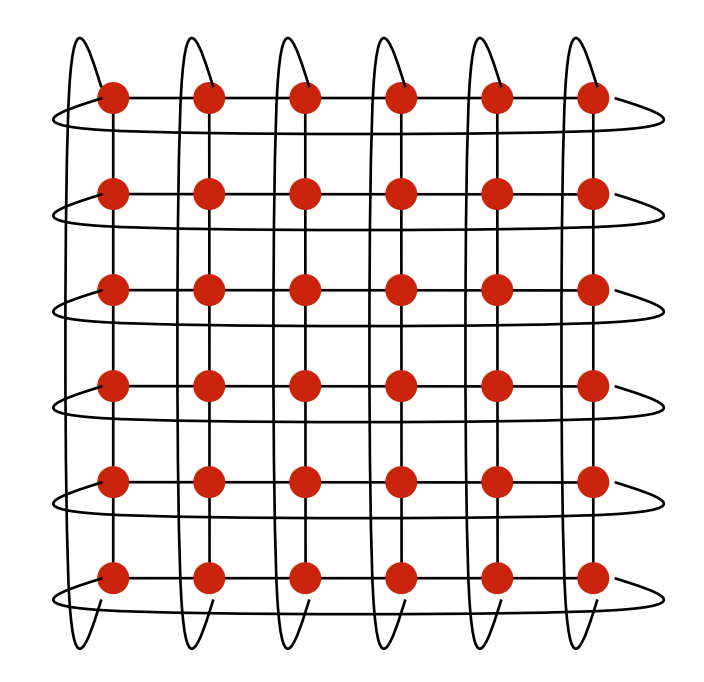

### Hypercubes

- No. of nodes = 2*<sup>d</sup>* for dimension *d*  $\overline{\phantom{a}}$ 
	- Diameter = *d*  $\mathbf{L}_{\mathbf{L}}$

 $\Box$ 

Bisection = *n/2*  $\blacksquare$ 

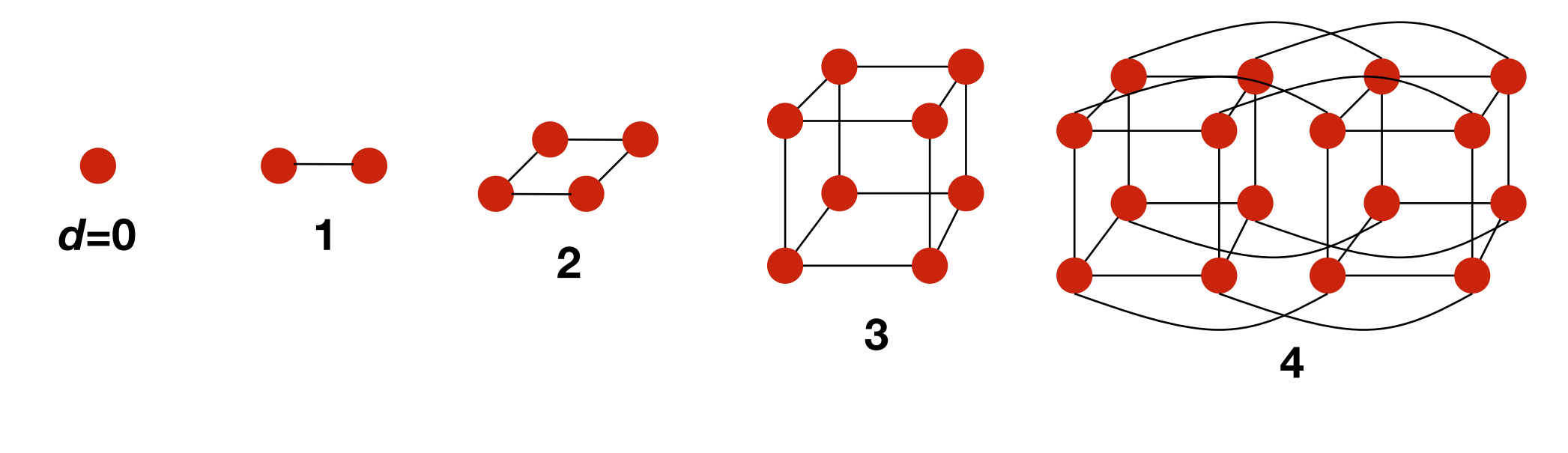

### Trees

- Diameter = log *n*  $\frac{\Box}{\Box}$
- Bisection bandwidth  $= 1$  $\mathbf{L}$
- **Fat trees:** Avoid bisection problem using fatter links at top  $\overline{\phantom{a}}$

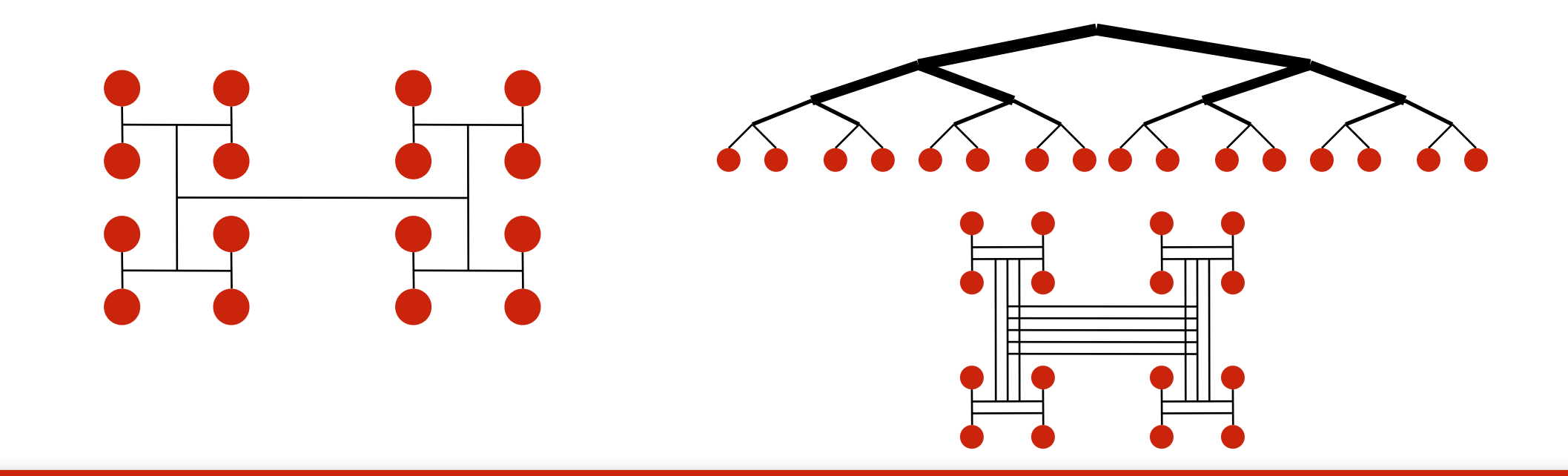

### Ē

### Butterfly networks

- Diameter = log *n*  $\frac{\Box}{\Box}$
- Bisection = *n*  $\mathbf{L}$
- Cost: Wiring  $\overline{\phantom{a}}$

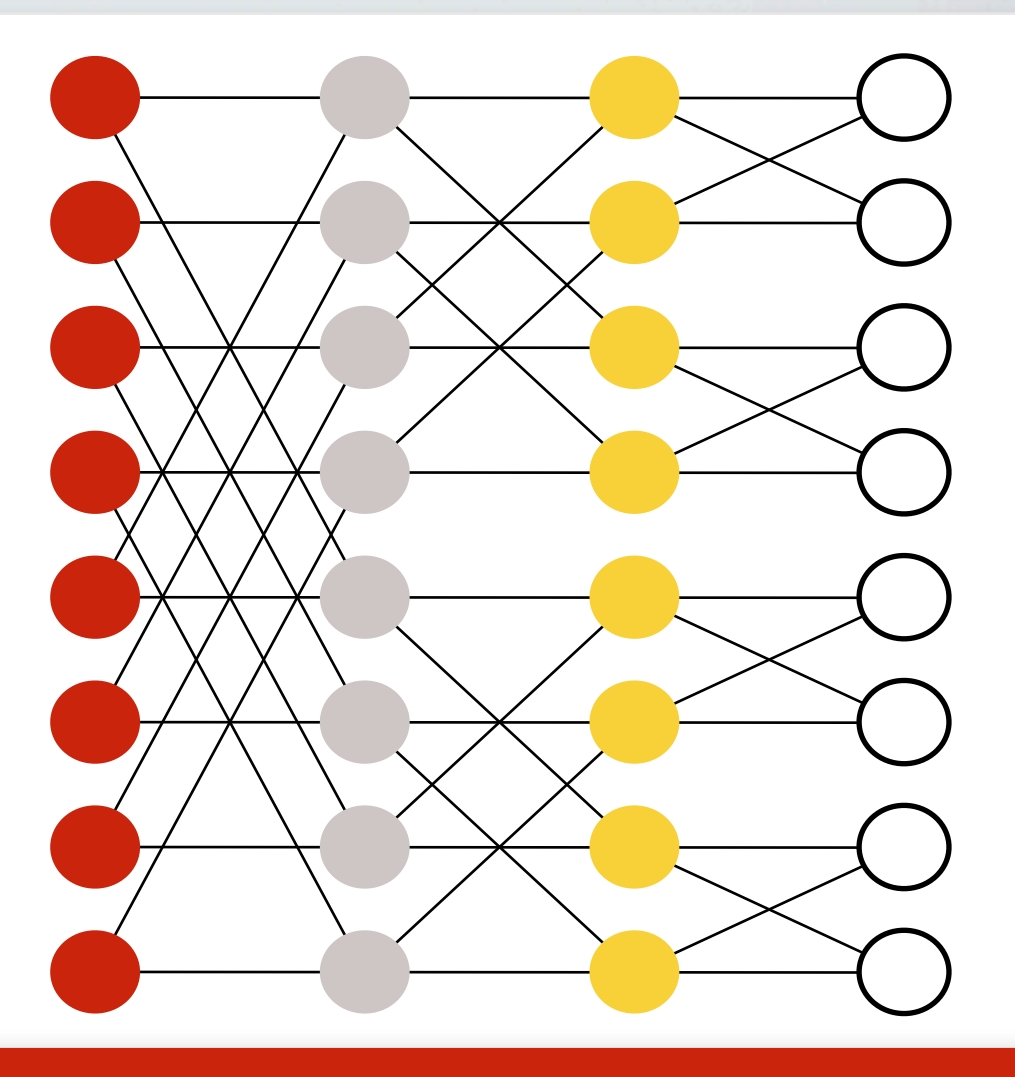

### F

### Topologies in real machines

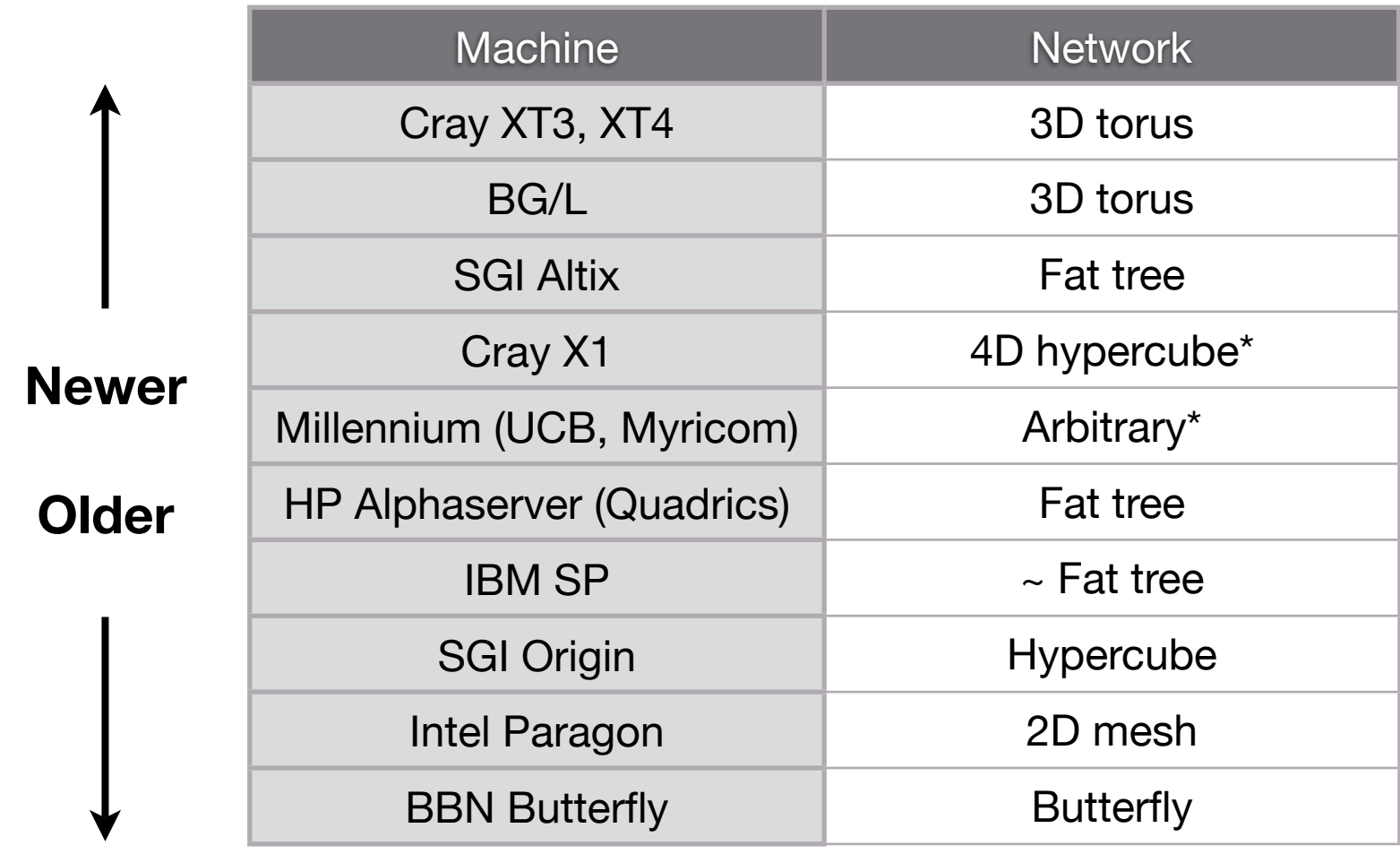

### Evolution of distributed memory machine networks

- Message queues replaced by direct memory access (**DMA**)  $\mathbf{F}_{\mathbf{H}}$
- **Wormhole** routing: Processor packs/copies, initiates transfer, then goes on  $\overline{\phantom{a}}$  or
- $\frac{\blacksquare}{\blacksquare}$ Message passing libraries provide store-and-forward abstraction
	- May send/receive between any pair of nodes  $\mathbf{F}_{\mathbf{u}}$
	- Time proportional to distance since each processor along path participates  $\Gamma_{\rm H}$